# **Quick Start Guide**

# Patent Center ePetitions

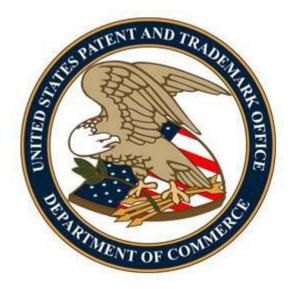

## Table of Contents

| Introduction                                                                                       |
|----------------------------------------------------------------------------------------------------|
| Basic Guidelines for Filing ePetitions:                                                            |
| 1. ePetition Filing Requirements: Petition to make special based on age (37 CFR 1.102)             |
| 2. ePetition Filing Requirements: Request for Withdrawal as Attorney or Agent of Record (37 -      |
| CFR 1.36)                                                                                          |
| 3. ePetition Filing Requirements: Petition to Withdraw from Issue after Payment of the Issue -     |
| Fee (37 CFR 1.313(c)(1) or (2))16                                                                  |
| 4. ePetition Filing Requirements: Petition to Withdraw from Issue after Payment of the Issue -     |
| Fee (37 CFR 1.313(c)(3))                                                                           |
| 5. ePetition Filing Requirements: Petition to Withdraw from Issue after Payment of the Issue -     |
| Fee (37 CFR 1.313(c)(1) or (2) with Assigned Patent Number)                                        |
| 6. ePetition Filing Requirements: Petition to Withdraw from Issue after Payment of the Issue -     |
| Fee (37 CFR 1.313(c)(3) with Assigned Patent Number)                                               |
| 7. ePetition Filing Requirements: Petition to Accept Late Payment of Issue Fee - Unintentional -   |
| Late Payment (37 CFR 1.137(a))42                                                                   |
| 8. ePetition Filing Requirements: Petition for Revival of an Application based on Failure to -     |
| Notify the Office of a Foreign or International Filing (37 CFR 1.137(f))46                         |
| 9. ePetition Filing Requirements: Petition for Revival of an Application for Continuity Purposes - |
| Only (37 CFR 1.137(a))                                                                             |
| 10. ePetition Filing Requirements: Petition for Revival of an Abandoned Patent Application -       |
| Abandoned Unintentionally (37 CFR 1.137(a)) (For Cases Abandoned After 1st Action and Prior -      |
| to Notice of Allowance)                                                                            |
| 11. ePetition Filing Requirements: Petition to Correct Assignee After Payment of Issue Fee -       |
| (37 CFR 3.81(b))                                                                                   |
| 12. ePetition Filing Requirements: Petition to Accept Unintentional Delayed Payment of -           |
| Maintenance Fee (37 CFR 1.378(b))                                                                  |

### Introduction

The United States Patent and Trademark Office offer twelve (12) ePetitions that can be filed through Patent Center. The following Web-based ePetitions are available to users:

- Petition to make special based on age
- Request for Withdrawal as Attorney or Agent of Record (37 CFR 1.36)
- Petition to Withdraw from Issue after Payment of the Issue Fee (37 CFR 1.313(c)(1) or (2))
- Petition to Withdraw from Issue after Payment of the Issue Fee (37 CFR 1.313(c)(3))
- Petition to Withdraw from Issue after Payment of the Issue Fee (37 CFR 1.313(c)(1) or (2) with Assigned Patent Number)
- Petition to Withdraw from Issue after Payment of the Issue Fee (37 CFR 1.313(c)(3) with Assigned Patent Number)
- Petition to Accept Late Payment of Issue Fee Unintentional Late Payment (37 CFR 1.137(a))
- Petition for Revival of an Application based on Failure to Notify the Office of a Foreign or International Filing (37 CFR 1.137(f))
- Petition for Revival of an Application for Continuity Purposes Only (37 CFR 1.137(a))
- Petition for Revival of an Abandoned Patent Application Abandoned Unintentionally(37 CFR 1.137(a)) (For Cases Abandoned After 1st Action and Prior to Notice of Allowance)
- Petition to Correct Assignee After Payment of Issue Fee (37 CFR 3.81(b))
- Petition to Accept Unintentional Delayed Payment of the Maintenance Fee (37 CFR 1.378(b))

The Web-based ePetitions can be filled out completely online through Web-based screens. The ePetitions are auto-processed and granted immediately upon submission if the petition meets all of the requirements.

By using ePetition, petitioners will have more control over when their petitions are filed and answered. This is especially advantageous for critical petitions, such as petitions to withdraw from issue. Deciding petitions electronically decreases the need for renewed petitions, since petitioners know instantly whether all requirements have been met and there are no Patent Center fillable forms required. To process any of the auto-granted ePetitions, fees must be paid immediately which then provide users more financial flexibility. A paper filed petition includes a fee but does not guarantee a granted petition.

This Quick Start Guide will provide you with the information you need in order to understand how to file the eight Web-based ePetitions electronically, including a brief overview of the process and screen shots that identify critical aspects of the product.

### Basic Guidelines for Filing ePetitions:

- Must be a registered Practitioner or Independent Inventor.
- Registered eFilers are strongly advised to transmit their electronic filings sufficiently early in the day to allow time for alternative paper filing when transmission cannot be initiated or correctly completed.

Warning: For your protection, your Patent Center session will time-out after thirty minutes of inactivity. An ePetition request that has not been submitted after thirty minutes of inactivity will be lost unless it is saved. You will need to login to Patent Center again and re-enter the ePetition from the start.

### Initiate an ePetition

To start an ePetition, you must select the menu bar or activity card for petitions. The menu bar will expand to display the twelve ePetitions and the activity card will take you to a page listing the ePetitions.

| Patent Center                                                                                                    |                    |
|----------------------------------------------------------------------------------------------------|--------------------|
| Home New submission + Existing submissions + Petitions + Post grant + Workbench + Manage + Search                                                                                                    | Patent Center Help |
|                                                                                                    |                    |
|                                                                                                    | ×                  |
| • The USPTO is retiring EFS-Web and Private PAIR, effective November 8, 2023. Please use Patent Center to file and manage your applications and requests. Visit the EFS-Web and Private PAIR Retirement and Patent Center information pages for more information.                    |                    |
| • Patent Center e-Office Action - the Patent Center e-Office Action program will be eliminating the Postal Postcard option as of October 20, 2023. See the Eederal Register Notice for more information.                                                                             | Lo                 |
| Any known issues and workarounds for Patent Center can be found on the Patent Center information page.                                                                                                    |                    |
| • Extended until further notice, exclusively in Patent Center, applicants have the option to upload a backup (auxiliary) PDF version of their application with their DOCX version. There are no fees associated auxiliary PDF. See the Federal Register notice for more information. | with this          |
| • Filing a new non provisional 111(a) application? Starting January 17, 2024, specification, claims and abstracts not filed in DOCX format will incur a non-DOCX surcharge of up to \$400 for this filing type. the Federal Register notice for more information.                    | See                |
|                                                                                                    |                    |
| Search for a patent application                                                                                                    |                    |
| Search by application number, patent number, PCT number, publication number or international design registration number.                                                                                                    |                    |
| Application # - Search Q                                                                                                    |                    |
|                                                                                                    |                    |
|                                                                                                    |                    |
| Activities                                                                                                    |                    |
| Perform activities from submissions to post grant request and admin tasks such as managing customer number & practitioner associations with customer number                                                                                                    |                    |
|                                                                                                    |                    |
| New submission     Existing submissions     Petitions     Post grant                                                                                                    |                    |
| File utility, design, national stage and Add additional documents, pay fees, File ePetitions for automatic Perform post grant activities submit a corrected ADS, and much processing and immediate grant, if all request to reissue, or a requ                                       |                    |
| See the above Federal Register more requirements are met reexamination                                                                                                    |                    |
| Notice pertaining to DOCX and                                                                                                    |                    |
| Auxiliary PDF filing if you are filing a new utility non-provisional                                                                                                    |                    |
| application.                                                                                                    |                    |

Note: The Petitions are grouped together by categories.

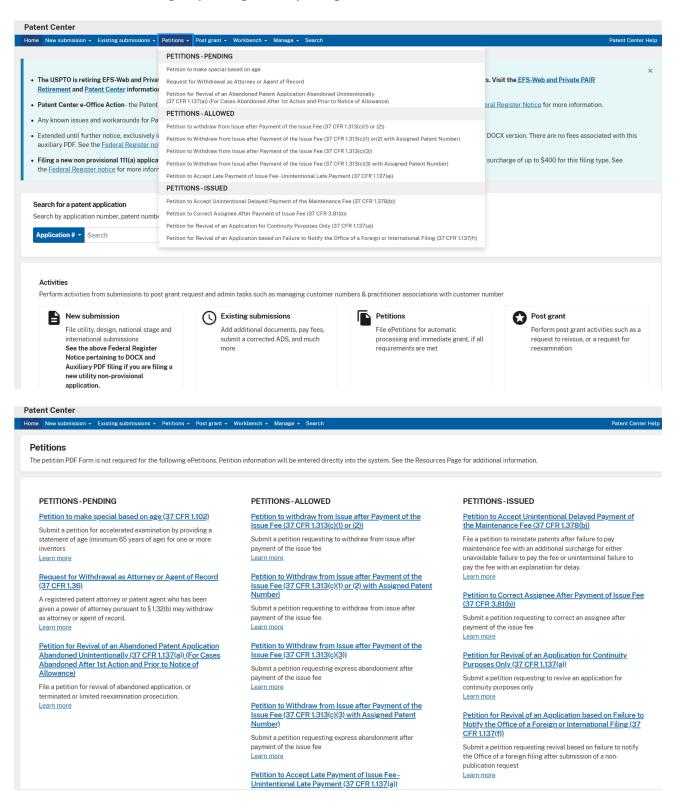

### **Micro Entity Fees**

Some petitions require authorization of micro entity status that also require Practitioner signature

Applicant claims the following entity status

| Micro-Institution of higher education basis $~ {ullet}$                                                                                                    |  |  |  |  |  |  |  |
|----------------------------------------------------------------------------------------------------|--|--|--|--|--|--|--|
| The certification below on the basis of employment by an institution of higher education is made by checking this box and signing below.                                                                                                    |  |  |  |  |  |  |  |
| CERTIFICATION ON THE BASIS OF EMPLOYMENT BY AN INSTITUTION OF HIGHER EDUCATION                                                                                                    |  |  |  |  |  |  |  |
| The applicant hereby certifies the following:                                                                                                    |  |  |  |  |  |  |  |
| The applicant qualifies as a small entity as defined in 37 CFR 1.27. The applicant's employer, from which the applicant obtains the majority of the applicant's income, is an institution of higher education as defined in section 101(a) of the Higher Education Act of 1965 (20 U.S.C. 1001(a)).                                                                                            |  |  |  |  |  |  |  |
| The certification below on the basis of assignment or obligation to assign an institution of higher education is made by checking this box and signing below.                                                                                                    |  |  |  |  |  |  |  |
| CERTIFICATION ON THE BASIS OF ASSIGNMENT OR OBLIGATION TO ASSIGN TO AN INSTITUTION OF HIGHER EDUCATION                                                                                                    |  |  |  |  |  |  |  |
| The applicant hereby certifies the following:                                                                                                    |  |  |  |  |  |  |  |
| The applicant qualifies as a small entity as defined in 37 CFR 1.27. The applicant has assigned, granted, conveyed, or is under an obligation by contract or law, to assign, grant, or convey, a license or other ownership interest in the particular application to an institution of higher education as defined in section 101(a) of the Higher Education Act of 1965 (20 U.S.C. 1001(a)). |  |  |  |  |  |  |  |
|                                                                                                    |  |  |  |  |  |  |  |

### Signature for Micro entity form

Signature by an <u>authorized party</u> set forth in 37 CFR 1.33(b)

Signature

First name

Last name

Registration number (optional)

Applicant claims the following entity status

Micro-Gross income basis

CERTIFICATION OF MICRO ENTITY STATUS (GROSS INCOME BASIS) The applicant hereby certifies the following:

1. **SMALL ENTITY REQUIREMENT** - The applicant qualifies as a small entity as defined in 37 CFR 1.27.

2. **APPLICATION FILING LIMIT** - Neither the applicant nor the inventor nor a joint inventor has been named as the inventor or a joint inventor on more than four previously filed U.S. patent applications, excluding provisional applications and international applications under the Patent Cooperation Treaty (PCT) for which the basic national fee under 37 CFR 1.492(a) was not paid, and also excluding patent applications for which the applicant has assigned all ownership rights, or is obligated to assign all ownership rights, as a result of the applicant's previous employment.

3. **GROSS INCOME LIMIT ON APPLICANTS AND INVENTORS** - Neither the applicant nor the inventor nor a joint inventor, in the calendar year preceding the calendar year in which the applicable fee is being paid, had a gross income, as defined in section 61(a) of the Internal Revenue Code of 1986 (26 U.S.C. 61(a)), exceeding the Maximum Qualifying Gross Income reported on the USPTO website at

http://www.uspto.gov/patents/law/micro\_entity.jsp which is equal to three times the median household income for that preceding calendar year, as most recently reported by the Bureau of the Census.

4. GROSS INCOME LIMIT ON PARTIES WITH AN OWNERSHIP INTEREST - Neither the applicant nor the inventor nor a joint inventor has assigned, granted, or conveyed, nor is under an obligation by contract or law to assign, grant, or convey, a license or other ownership interest in the application concerned to an entity that, in the calendar year preceding the calendar year in which the applicable fee is being paid, had a gross income, as defined in section 61(a) of the Internal Revenue Code of 1986, exceeding the Maximum Qualifying Gross Income reported on the USPTO website at http://www.uspto.gov/patents/law/micro\_entity.jsp which is equal to three times the median household income for that preceding calendar year, as most recently reported by the Bureau of the Census.

Signature by an authorized party set forth in 37 CFR 1.33(b)

Signature

First name

Last name

Registration number (optional)

- 1. ePetition Filing Requirements: Petition to make special based on age (37 CFR 1.102)
- An application may be made special upon filing a petition including any evidence showing that the inventor or joint inventor is 65 years of age, or more, such as a statement by the inventor or joint inventor or a statement from a registered practitioner that they have evidence that the inventor or joint inventor is 65 years of age or older.
- No fee is required with such a petition.

To begin the following petition, select this type from the Petitions – Pending grouping, enter the application number, confirmation number, and then certify the user identity. To proceed to the next screen, click Continue.

| <b>Web-based ePetition</b> Petition to make special based on age | (37 CFR 1.102)             |
|------------------------------------------------------------------|----------------------------|
| Application #<br>99999999 or 99/999,999<br>Confirmation #        |                            |
|                                                                  | Back to home page Continue |

Select the name of the inventor who is 65 years of age or older and provide signature.

| 📕 An official website of the Ur | ited States government Here's how you know | <u>L</u> *                                  |                            |                             |                     |                        |                    |
|---------------------------------|--------------------------------------------|---------------------------------------------|----------------------------|-----------------------------|---------------------|------------------------|--------------------|
| uspto                           |                                            |                                             |                            | Patents 🗸 Tradema           | arks 👻 Fees and pa  | ayment 👻 Contact Us 👻  | MyUSPTO            |
| Patent Center                   |                                            |                                             |                            |                             |                     |                        |                    |
| Home New submission -           | Existing submissions - Petitions -         | Post grant - Workbench -                    | Manage - Search            |                             |                     |                        | Patent Center Help |
|                                 |                                            |                                             |                            |                             |                     |                        |                    |
|                                 | Web-based ePetition                        |                                             |                            |                             |                     |                        |                    |
|                                 | Petition to make special based             | on age (37 CFR 1.102)                       |                            |                             |                     |                        |                    |
|                                 |                                            |                                             |                            |                             |                     |                        |                    |
|                                 |                                            |                                             |                            |                             |                     |                        |                    |
|                                 | aa:aa                                      |                                             |                            |                             |                     |                        |                    |
|                                 | Application type                           | Filing or 371 (c) date                      | Status                     | First named inventor        | Customer # / Ad     | ldress                 |                    |
|                                 | Nonprovisional Application                 | 01/01/2018                                  | Application                | aa aa aa                    |                     |                        |                    |
|                                 | under 35 USC 111(a)                        |                                             | Undergoing                 |                             | 1000                |                        |                    |
|                                 |                                            |                                             | Preexam<br>Processing      |                             |                     |                        |                    |
|                                 |                                            |                                             | 1100000118                 |                             |                     |                        |                    |
|                                 |                                            |                                             |                            |                             |                     |                        |                    |
|                                 | Please select the name of the              | inventor who is 65 years of                 | age or older or add an in  | ventor who is not in the    | list.               |                        |                    |
|                                 |                                            |                                             |                            |                             |                     |                        |                    |
|                                 | Select Inventor                            | 1                                           |                            |                             |                     |                        |                    |
|                                 |                                            | ]                                           |                            |                             |                     |                        |                    |
|                                 | Signature                                  |                                             |                            |                             |                     |                        |                    |
|                                 |                                            |                                             |                            |                             |                     |                        |                    |
|                                 |                                            |                                             |                            |                             |                     |                        |                    |
|                                 |                                            | h 37 CFR 1.4(d)(4) that I am                |                            |                             |                     |                        |                    |
|                                 | listed above is 65 years of                | am in possession of evidenc<br>age, or more | e, and will retain such in | the application file fect   | ord, showing that t | the inventor           |                    |
|                                 |                                            |                                             |                            |                             |                     |                        |                    |
|                                 | Signature                                  | First name                                  | Last nam                   | ie                          | Registration nur    | mber                   |                    |
|                                 | '/John Marina, VI/'                        |                                             | Attorney                   |                             |                     |                        |                    |
|                                 | , sonn marma, vi                           |                                             |                            |                             |                     |                        |                    |
|                                 |                                            |                                             |                            |                             |                     |                        |                    |
|                                 |                                            |                                             |                            |                             |                     |                        |                    |
|                                 |                                            |                                             |                            |                             | Generate            | e petition form        |                    |
|                                 |                                            |                                             |                            |                             |                     |                        |                    |
|                                 | Cancel submission                          |                                             |                            | Back                        | Save progress       | Continue               |                    |
|                                 |                                            |                                             |                            |                             |                     |                        |                    |
|                                 |                                            |                                             |                            |                             |                     |                        |                    |
|                                 |                                            |                                             |                            |                             |                     |                        |                    |
|                                 |                                            |                                             |                            |                             |                     |                        |                    |
|                                 | IN STATES                                  |                                             |                            |                             |                     |                        |                    |
|                                 | D STATES<br>IT AND TRADEMARK OFFICE        |                                             |                            |                             |                     |                        |                    |
| BROWSE BY TOPIC                 | ABOUT THI                                  | SSITE                                       | USPTOBA                    | CKGROUND                    |                     | FEDERAL GOVERNME       | NT (( 625 ))       |
| Patents                         | Accessibilit                               |                                             |                            | tivity Inventory Reform Act | (FAIR)              | Regulations.gov        |                    |
| Trademarks                      | Privacy Poli                               |                                             |                            | ce and Planning             |                     | StopFakes.gov          |                    |
| Learning & Resources            |                                            |                                             |                            |                             |                     | USA.gov 🗗              |                    |
| About the USPTO                 |                                            |                                             |                            | n Quality Guidelines        |                     | Department of Comme    |                    |
| Glossary                        |                                            | atus                                        |                            |                             |                     | Strategy Targeting Org |                    |
| Jobs<br>Contact Us              | Site Map<br>Version Info                   | rmation                                     |                            |                             |                     |                        |                    |
|                                 |                                            |                                             |                            |                             |                     |                        |                    |

Review the application information and click submit to complete the ePetition submission

| An official website of the United States government Here's how you know ~ |                                                                                                    |                                 |                                                              |                                                      |                                                                                                    |                                                                 |                       |
|---------------------------------------------------------------------------|----------------------------------------------------------------------------------------------------|---------------------------------|--------------------------------------------------------------|------------------------------------------------------|----------------------------------------------------------------------------------------------------|-----------------------------------------------------------------|-----------------------|
| uspto                                                                     |                                                                                                    |                                 |                                                              |                                                      | Patents + Tra                                                                                                    | idemarks • Fees and payment • Contact Us •                      | MyUSPTO MJ Attorney - |
| Patent Center                                                             |                                                                                                    |                                 |                                                              |                                                      |                                                                                                    |                                                                 |                       |
| Home New submission + Existing submissions + Petitions + Post;            | grant • Workbench • Manage • Search                                                                              |                                 |                                                              |                                                      |                                                                                                    |                                                                 | Patent Center Help    |
|                                                                           | Web-based ePetition                                                                                              |                                 |                                                              |                                                      |                                                                                                    |                                                                 |                       |
|                                                                           | Petition to make special based on ag                                                                             | e (37 CFR 1.102)                |                                                              |                                                      |                                                                                                    |                                                                 |                       |
|                                                                           | 18/114,580   SUB-15280E                                                                                          | B-US-NP: IMME                   | RSION BLENDER                                                |                                                      |                                                                                                    |                                                                 |                       |
|                                                                           |                                                                                                    | Filing or 371 (c) date<br>-     | Status<br>Application<br>Undergoing<br>Preexam<br>Processing | First named inventor<br>Antonius K.<br>Aditjandra    | Customer # / Address<br>130333 - PRICE HENEVELD LLP<br>WHIRLPOOL CORPORATION -<br>MD 3601<br>2000 NORTH M63<br>BENTON HARBOR, MICHIGAN<br>49022<br>US |                                                                 |                       |
|                                                                           |                                                                                                    |                                 |                                                              |                                                      |                                                                                                    |                                                                 |                       |
|                                                                           | A submission has not be<br>received at the USPTO E<br>granted until the grant le                                 | astern Time. The Ackr           | nowledgement Receipt i                                       | executes the Submit fun<br>s evidence of this submis | nction and the documents are<br>ssion. An e-petition is not                                                                                           |                                                                 |                       |
|                                                                           | -<br>Review & submit<br>Review all the information entered<br>before submitting to the USPTO.                    | for your patent applica         | ation. If there are any err                                  | ors in the data displayed                            | I, go back and edit the information                                                                                                    |                                                                 |                       |
|                                                                           | Name of Inventor who is 65 years Given name Middle name                                                          | of age, or older<br>Family nam  | ne Suffix                                                    |                                                      |                                                                                                    |                                                                 |                       |
|                                                                           | Antonius K.                                                                                                    | Aditjandr                       |                                                              |                                                      |                                                                                                    |                                                                 |                       |
|                                                                           | Total documents uploaded: 1                                                                                      |                                 |                                                              |                                                      | Download all documents                                                                                                    |                                                                 |                       |
|                                                                           | petition-<br>request.pdf (29<br>KB / 1 page)                                                                     | ePetition                       | Request Form                                                 |                                                      | Preview                                                                                                    |                                                                 |                       |
|                                                                           | Total documents uploaded: 1                                                                                      |                                 |                                                              |                                                      | Download all documents                                                                                                    |                                                                 |                       |
|                                                                           | I petition-<br>request.pdf (29<br>KB/1page)                                                                      | ePetition F                     | Request Form                                                 |                                                      | Preview                                                                                                    |                                                                 |                       |
|                                                                           | Payment details                                                                                                  |                                 |                                                              |                                                      |                                                                                                    |                                                                 |                       |
|                                                                           | Payment is not required f                                                                                        | or this petition                |                                                              |                                                      |                                                                                                    |                                                                 |                       |
|                                                                           | Signature                                                                                                    |                                 |                                                              |                                                      |                                                                                                    |                                                                 |                       |
|                                                                           | I certify, in accordance with 37 C<br>Office, and I certify that I am in p<br>listed above is 65 years of age, o | ossession of evidence<br>r more | , and will retain such in t                                  | he application file record                           |                                                                                                    |                                                                 |                       |
|                                                                           | Signature First name<br>/\l./ M.J                                                                                | Last name<br>Attorney           |                                                              | *                                                    |                                                                                                    |                                                                 |                       |
|                                                                           |                                                                                                    |                                 |                                                              |                                                      |                                                                                                    |                                                                 |                       |
|                                                                           | Cancel submission                                                                                                |                                 |                                                              | Back                                                 | Save progress Submit                                                                                                    |                                                                 |                       |
|                                                                           |                                                                                                    |                                 |                                                              |                                                      |                                                                                                    |                                                                 |                       |
| USPTO UNITED STATES<br>PATENT AND TRADEMARK OFFICE                        |                                                                                                    |                                 |                                                              |                                                      |                                                                                                    |                                                                 |                       |
| BROWSE BY TOPIC                                                           | ABOUT THIS SITE                                                                                                  |                                 | USPTO BAC                                                    |                                                      |                                                                                                    | FEDERAL GOVERNMENT                                              | N. Galler             |
| Patents<br>Trademarks                                                     | Accessibility<br>Privacy Policy                                                                                  |                                 |                                                              |                                                      |                                                                                                    | Regulations.gov 🗹<br>StopFakes.gov 🗹                            | A LONGER OF CONTROL   |
|                                                                           |                                                                                                    |                                 |                                                              |                                                      |                                                                                                    | USA.gov 🖾                                                       |                       |
| About the USPTO<br>Glossary                                               |                                                                                                    |                                 |                                                              |                                                      |                                                                                                    | Department of Commerce C<br>Strategy Targeting Organized Piracy |                       |
|                                                                           | Systems Status<br>Site Map                                                                                       |                                 |                                                              |                                                      |                                                                                                    | otrategy nageting organized rinacy                              |                       |
|                                                                           |                                                                                                    |                                 |                                                              |                                                      |                                                                                                    |                                                                 |                       |

- 2. ePetition Filing Requirements: Request for Withdrawal as Attorney or Agent of Record (37 CFR 1.36)
- The user must enter a valid US application number.
- The US application number entered may not be for an issued patent.

- The US application may not be in an abandoned status.
- The user must have power of attorney over the entered application number.
- If power of attorney is assigned to a customer number, then the user will be required to change the correspondence address.
- If power of attorney is assigned to individual attorney registration numbers, then the user will not be required to change the correspondence address unless all attorneys of record are being withdrawn.

To start this ePetition, you will need to enter the application number and confirmation number. Click the Continue button at the bottom of the screen to proceed.

| Patent Center                                   |                                                                                            |
|-------------------------------------------------|--------------------------------------------------------------------------------------------|
| Home New submission - Existing submissions - Pe | titions + Post grant + Workbench + Manage + Search                                         |
|                                                 | Web-based ePetition<br>Request for Withdrawal as Attorney or Agent of Record (37 CFR 1.36) |
| 6                                               | Application #<br>99999999 or 99/999,999<br>99999999<br>Confirmation #<br>9999              |
|                                                 | Back to home page Continue                                                                 |

If there is a validation error, an error message will be displayed at the top of the screen or near the data field containing the error.

| Home New submission - Existing submissions - | Petitions + Post grant + Workbench + Manage + Search                                                                                                    |
|----------------------------------------------|----------------------------------------------------------------------------------------------------|
| Home New submission - Existing submissions - | Web-based ePetition<br>Request for Withdrawal as Attorney or Agent of Record (37 CFR 1.36)                                                                                                    |
| ß                                            | Please fix 2 errors<br>Application #<br>9999999 0 99/999,999 ①<br>Application Number format needs to be 99999999 ①<br>Application Number format needs to be 99999999 ①<br>Confirmation #<br>999 ①<br>Confirmation number must be 4 digits |
|                                              | Back to home page Continue                                                                                                    |

On the ePetition application data screen, if power of attorney is assigned to a customer number then you must select the check box for "Practitioners"

When power of attorney is assigned to a customer number you must direct all future correspondence to a specific customer number or you will need to provide the correspondence address of the first named inventor or assignee that has properly made itself of record pursuant to 37 CFR 3.71. If directing all future correspondence to a new customer number, such cannot be the customer number of a law firm but rather must be the customer number of the applicant or assignee of record.

|                                  | <b>REQUEST F</b>   | OR WITHDRAWAL AS ATTORNEY OR AGENT OF RECORD (37 CFR 1.36)                                                                                                    |
|----------------------------------|--------------------|----------------------------------------------------------------------------------------------------|
| Please withdraw n<br>application | ne,                | , and the specified practitioners below, as attorney or agent for the above identified patent                                                                                                    |
| <b>~</b>                         | Practitioners      |                                                                                                    |
|                                  |                    |                                                                                                    |
| Correspondence a                 | ddress             |                                                                                                    |
| Change the corres                | pondence address a | and direct all future correspondence to:                                                                                                    |
| -                                |                    | entor or assignee that has properly made itself of record pursuant to 37 CFR 3.71 (for applications filed applicant (for applications filed on or after September 16, 2012) associated with Customer Number |
| C                                | ustomer number     | Enter a customer number                                                                                                    |

When providing the postal address, the postal code is optional for a U.S. address (format: 12345 or 12345-1234).

Practitioners

#### Correspondence address

✓

Change the correspondence address and direct all future correspondence to:

O The address of the first named inventor or assignee that has properly made itself of record pursuant to 37 CFR 3.71 (for applications filed before September 16, 2012) or the applicant (for applications filed on or after September 16, 2012) associated with Customer Number

Customer number

Enter a customer number

The address of the first named inventor or assignee that has properly made itself of record pursuant to 37 CFR 3.71 (for application filed before September 16, 2012) or the applicant (for applications filed on or after September 16, 2012) below

| Name 1               |               |
|----------------------|---------------|
| Name 2 (optional)    |               |
| Address 1            |               |
| Address 2 (optional) |               |
| city                 |               |
| State/Province       | ~             |
| Country              | ~             |
| Postal (optional)    |               |
| Phone (optional)     |               |
| Fax (optional)       |               |
| Email (optional)     | Email address |

You will need to select one or more reason(s) for the withdrawal and all three checkboxes next to the statements displayed to confirm that they are factually correct.

#### The reason(s) for this request are those described in 37 CFR 11.116. \*

(Select one or more)

- 🗆 11.116(a)(1)-The representation will result in violation of the USPTO Rules of Professional Conduct or other law
- 🗆 11.116(a)(2) The practitioner's physical or mental condition materially impairs the practitioner's ability to represent the client
- □ 11.116(a)(3) The practitioner is discharged
- 🗆 11.116(b)(1) Withdrawal can be accomplished without material adverse effect on the interests of the client
- 11.116(b)(2) The client persists in a course of action involving the practitioner's services that the practitioner reasonably believes is criminal or fraudulent
- □ 11.116(b)(3) The client has used the practitioner's services to perpetrate a crime or fraud
- 11.116(b)(4) A client insists upon taking action that the practitioner considers repugnant or with which the practitioner has a fundamental disagreement
- 11.116(b)(5) The client fails substantially to fulfill an obligation to the practitioner regarding the practitioner's services and has been given reasonable warning that the practitioner will withdraw unless the obligation is fulfilled
- 11.116(b)(6) The representation will result in an unreasonable financial burden on the practitioner or has been rendered unreasonably difficult by the client

#### Check each box below that is factually correct

- □ I/We have given reasonable notice to the client prior to the expiration of the response period, that the practioner(s) intend to withdraw from employment.
- I/We have delivered to the client or a duly authorized representative of the client all papers and property (including funds) to which the client is entitled.
- □ I/We have notified the client of any responses that may be due and the timeframe within which the client must respond.

### At the end of the screen you will need to complete user information and provide an Ssignature.

#### Certification

| l am authorized to sign on beha | alf of myself and all withdrawing pr | ractitioners |                     |
|---------------------------------|--------------------------------------|--------------|---------------------|
| Signature                       | First name                           | Last name    | Registration number |
| '/John Marina, VI/'             | DeepPVT                              | Attorney     | 35966               |
|                                 |                                      |              |                     |

Patent Center will display a screen with the selections you made. This gives you an opportunity to confirm your choices to make sure you have selected the necessary options. The petition-request.pdf document is generated by Patent Center to show the information that you have entered. This document will be loaded into the electronic application file (i.e., IFW), if your ePetition is granted. Once you have confirmed your selections, click the Submit button to file your ePetition.

- **3.** ePetition Filing Requirements: Petition to Withdraw from Issue after Payment of the Issue Fee (37 CFR 1.313(c)(1) or (2))
- The user must enter a valid US application number.
- The US application number entered may not be for an issued patent.
- The US application may not be in an abandoned status.
- The Issue fee must have been paid.

| ome New submission - Existing submissions -                         | Petitions - Post grant - Workbench - Manage - Search                                                                                |  |
|---------------------------------------------------------------------|----------------------------------------------------------------------------------------------------|--|
|                                                                     | PETITIONS - PENDING                                                                                                    |  |
|                                                                     | Petition to make special based on age                                                                                               |  |
| <ul> <li>The USPTO is retiring EFS-Web and Privat</li> </ul>        | Request for Withdrawal as Attorney or Agent of Record                                                                               |  |
| pages for more information.                                         | Petition for Revival of an Abandoned Patent Application Abandoned Unintentionally                                                   |  |
| Patent Center e-Office Action - the Patent                          | (37 CFR 1.137(a)) (For Cases Abandoned After 1st Action and Prior to Notice of Allowance)                                           |  |
| Any known issues and workarounds for Pal                            | PETITIONS - ALLOWED                                                                                                    |  |
| • Any known issues and workarounds for Par                          | Petition to withdraw from Issue after Payment of the Issue Fee (37 CFR 1.313(c)(1) or (2))                                          |  |
| Extended until further notice, exclusively in                       | Petition to Withdraw from Issue after Payment of the Issue Fee (37 CFR 1.313(c)(1) or(2) with Assigned Patent Number)               |  |
| <u>Register notice</u> for more information.                        | Petition to Withdraw from Issue after Payment of the Issue Fee (37 CFR 1.313(c)(3))                                                 |  |
| <ul> <li>Filing a new non provisional 111(a) application</li> </ul> | Petition to Withdraw from Issue after Payment of the Issue Fee (37 CFR 1.313(c)(3) with Assigned Patent Number)                     |  |
| information.                                                        | Petition to Accept Late Payment of Issue Fee - Unintentional Late Payment (37 CFR 1.137(a))                                         |  |
|                                                                     | PETITIONS-ISSUED                                                                                                    |  |
| Search for a patent application                                     | Petition to Accept Unintentional Delayed Payment of the Maintenance Fee (37 CFR 1.378(b))                                           |  |
| Search by application number, patent numbe                          | Petition to Correct Assignee After Payment of Issue Fee (37 CFR 3.81(b))                                                            |  |
| ,                                                                   | Petition for Revival of an Application for Continuity Purposes Only (37 CFR 1.137(a))                                               |  |
| Application # - Search                                              | Petition for Revival of an Application based on Failure to Notify the Office of a Foreign or International Filing (37 CFR 1.137(f)) |  |

|                                                                                                    | Hondenen - Handge - Ocaren                                                   |                                                                                              | ratent Genter Help                                                                            |
|----------------------------------------------------------------------------------------------------|------------------------------------------------------------------------------|----------------------------------------------------------------------------------------------|-----------------------------------------------------------------------------------------------|
|                                                                                                    |                                                                              |                                                                                              | ×                                                                                             |
| The USPTO is retiring EFS-Web and Private PAIR, effective November                                       | per 8, 2023. Please use <u>Patent Center</u> to file and manage your a       | pplications and requests. Visit the <u>EFS-Web and Private PAIR Retiren</u>                  |                                                                                               |
| Patent Center e-Office Action - the Patent Center e-Office Action pre-                                   | ogram will be eliminating the Postal Postcard option as of Octobe            | er 20, 2023. See the Federal Register Notice for more information.                           |                                                                                               |
| Any known issues and workarounds for Patent Center can be found of                                       | on the Patent Center information page.                                       |                                                                                              |                                                                                               |
| <ul> <li>Extended until further notice, exclusively in Patent Center, applicant information.</li> </ul>  | s have the option to upload a backup (auxiliary) PDF version of th           | eir application with their DOCX version. There are no fees associated wi                     | ith this auxiliary PDF. See the Federal Register notice for more                              |
| • Filing a new non provisional 111(a) application? Starting January 17,                                  | 2024, specification, claims and abstracts not filed in DOCX form             | at will incur a non-DOCX surcharge of up to \$400 for this filing type. Se                   | ee the Federal Register notice for more information.                                          |
|                                                                                                    |                                                                              |                                                                                              |                                                                                               |
| Search for a patent application                                                                          |                                                                              | 1                                                                                            | a l                                                                                           |
| Search by application number, patent number, PCT number, publicatio                                      | n number or international design registration number.                        |                                                                                              |                                                                                               |
| Application # - Search                                                                                   | ٩                                                                            |                                                                                              |                                                                                               |
|                                                                                                    |                                                                              |                                                                                              |                                                                                               |
|                                                                                                    |                                                                              |                                                                                              |                                                                                               |
| Activities                                                                                               |                                                                              | en en e                                                                                      |                                                                                               |
| Perform activities from submissions to post grant request and admi                                       | n tasks such as managing customer numbers & practitioner asso                | clations with customer number                                                                |                                                                                               |
| New submission                                                                                           | L Existing submissions                                                       | Petitions                                                                                    | Post grant                                                                                    |
| File utility, design, national stage and international<br>submissions                                    | Add additional documents, pay fees, submit a<br>corrected ADS, and much more | File ePetitions for automatic processing and<br>immediate grant, if all requirements are met | Perform post grant activities such as a request to<br>reissue, or a request for reexamination |
| See the above Federal Register Notice pertaining to<br>DOCX and Auxiliary PDF filing if you are filing a |                                                                              |                                                                                              |                                                                                               |
| new utility non-provisional application.                                                                 |                                                                              |                                                                                              |                                                                                               |
|                                                                                                    |                                                                              |                                                                                              |                                                                                               |
| T Workbench                                                                                              | Anage Manage                                                                 |                                                                                              |                                                                                               |
| View your saved submissions, applications, and<br>correspondence                                         | Manage your customer numbers, or update<br>application address               |                                                                                              |                                                                                               |
|                                                                                                    |                                                                              |                                                                                              |                                                                                               |
|                                                                                                    |                                                                              |                                                                                              |                                                                                               |
| NOTE: For information on the Paperwork Reduction Act as it pertain                                       | s to: eretitions and web-based application data sheets, please se            | ee the <u>UMB Clearance and PRA Burden Statement page</u> ,                                  |                                                                                               |
|                                                                                                    |                                                                              |                                                                                              |                                                                                               |
| Patent Center - Training Mode                                                                            |                                                                              | Bulk Data Downloads – PEDS API                                                               |                                                                                               |
| training models a simulated antifronmont for you to                                                      |                                                                              | the the united Examination thats Custom (I)E(1C) for hull public n                           |                                                                                               |

### PETITIONS-ALLOWED

# Petition to withdraw from Issue after Payment of the Issue Fee (37 CFR 1.313(c)(1) or (2))

Submit a petition requesting to withdraw from issue after payment of the issue fee Learn more

# Petition to Withdraw from Issue after Payment of the Issue Fee (37 CFR 1.313(c)(1) or (2) with Assigned Patent Number)

Submit a petition requesting to withdraw from issue after payment of the issue fee Learn more

# Petition to Withdraw from Issue after Payment of the Issue Fee (37 CFR 1.313(c)(3))

Submit a petition requesting express abandonment after payment of the issue fee Learn more

# Petition to Withdraw from Issue after Payment of the Issue Fee (37 CFR 1.313(c)(3) with Assigned Patent Number)

Submit a petition requesting express abandonment after payment of the issue fee Learn more

Petition to Accept Late Payment of Issue Fee - Unintentional Late Payment (37 CFR 1.137(a)) To begin the petition, enter the application number, confirmation number and certify your identity. Then select the reason for withdrawal from issue. If the power of attorney radio button is selected, the system will validate that the registration number.

| pplication #<br>9999999 or 99/999,999                                                                                                    | 3                                                                                                    |
|----------------------------------------------------------------------------------------------------|----------------------------------------------------------------------------------------------------|
| onfirmation #                                                                                                    |                                                                                                    |
| certify, in accordance                                                                                                    | with 37 CRF 1.4(d)(4) that I am:                                                                                                    |
|                                                                                                    |                                                                                                    |
|                                                                                                    | nt registered to practice before the Patent and Trademark Office who has been given power of attorney in this                                                                                                    |
| application.                                                                                                    |                                                                                                    |
| application.                                                                                                    | nt registered to practice before the Patent and Trademark Office who has been given power of attorney in this<br>nt registered to practice before the Patent and Grademark Office, acting in a representative capacity.                                                                                                    |
| application.                                                                                                    |                                                                                                    |
| application.                                                                                                    | nt registered to practice before the Patent and Grademark Office, acting in a representative capacity.                                                                                                    |
| An attorney or age<br>Reason for withdraw<br>An application may<br>application from iss                                                                               | nt registered to practice before the Patent and Grademark Office, acting in a representative capacity.                                                                                                    |
| An attorney or age<br>Reason for withdraw<br>An application may<br>application from iss<br>sufficient reasons w<br>O Unpatentability                                  | nt registered to practice before the Patent and Strademark Office, acting in a representative capacity.<br>val<br>be withdrawn from issue for further action upon petition by the applicant. To request that the office withdraw an<br>ue, applicant must file a petition under this section including the fee set forth in § 1.17(h) and a showing of good and                                                                                                    |
| An attorney or age<br>Reason for withdraw<br>An application may<br>application from iss<br>sufficient reasons w<br>Unpatentability<br>unpatentable, an<br>patentable. | nt registered to practice before the Patent and Srademark Office, acting in a representative capacity.<br>val<br>be withdrawn from issue for further action upon petition by the applicant. To request that the office withdraw an<br>ue, applicant must file a petition under this section including the fee set forth in § 1.17(h) and a showing of good and<br>rhy withdrawal of the application from issue is necessary.                                                                                                    |
| An attorney or age<br>Reason for withdraw<br>An application may<br>application from iss<br>sufficient reasons w<br>Unpatentability<br>unpatentable, an<br>patentable. | nt registered to practice before the Patent and Srademark Office, acting in a representative capacity.<br>val<br>be withdrawn from issue for further action upon petition by the applicant. To request that the office withdraw an<br>ue, applicant must file a petition under this section including the fee set forth in § 1.17(h) and a showing of good and<br>thy withdrawal of the application from issue is necessary.<br>of one or more claims, which must be accompanied by an unequivocal statement that one or more claims are<br>n amendment to such claims, and an explanation as to how the amendment causes such claim or claims to be |

After proceeding to the ePetition Request screen, the reason for withdrawal and other information provided on the Certification screen will be displayed for review purposes, but cannot be changed. If you need to change the application number, reason for withdrawal, or petition filer type, please click on the Cancel button to restart the petition.

You must indicate if the required documents and/or fees have been previously filed or will accompany the ePetition. For consideration of RCE, the option to indicate that you previously filed the RCE request, submission, and fee will only be displayed if the system can locate the RCE fee payment. You must select the date from the dropdown list that corresponds to the date of your RCE submission.

### Reasons to withdrawal

• Unpatentability of one or more claims, which must be accompanied by an unequivocal statement that one or more claims are unpatentable, an amendment to such claims, and an explanation as to how the amendment causes such claim or claims to be patentable.

| Application type                                                                                                    | Filed by                                               | First named inventor       | Customer # / Address                   |           |
|----------------------------------------------------------------------------------------------------|--------------------------------------------------------|----------------------------|----------------------------------------|-----------|
| Nonprovisional Application<br>under 35 USC 111(a)                                                                           | Practitioner                                           |                            |                                        |           |
|                                                                                                    |                                                        |                            |                                        |           |
|                                                                                                    |                                                        |                            |                                        |           |
|                                                                                                    |                                                        |                            |                                        |           |
|                                                                                                    |                                                        |                            |                                        |           |
| Detition to )                                                                                                    | Mith duous from ionu                                   | a aftar Daumant of the L   | ssue Fee (37 CFR 1.313(c)(1)or(        | 2))       |
| Fellion to                                                                                                    | withdraw from issu                                     | e after Payment of the f   | ssue ree (37 Crk 1.313(c)(1)or(        | 2))       |
| APPLICANT HEREBY PETITIONS                                                                                                  | S TO WITHDRAW THIS                                     | APPLICATION FROM ISSUE     | UNDER 37 CFR 1.313(c).                 |           |
| NOTE: A grantable petition requ                                                                                             | ires all the below infor                               | mation                     |                                        |           |
|                                                                                                    |                                                        |                            |                                        |           |
| Reason for withdrawal - One or n                                                                                            |                                                        |                            |                                        |           |
| above-identified application of                                                                                             | n                                                      | e amendment and explanati  | on have already been filed in the N    | M/DD/YYYY |
| <ul> <li>Amendment and explanation</li> </ul>                                                                               | are attached                                           |                            |                                        |           |
|                                                                                                    |                                                        |                            |                                        |           |
| Applicant claims the following e                                                                                            | ntity status                                           |                            |                                        |           |
|                                                                                                    | ntity status                                           |                            |                                        |           |
| Applicant claims the following e                                                                                            | -                                                      |                            |                                        |           |
| Applicant claims the following e                                                                                            | -                                                      |                            |                                        |           |
| Applicant claims the following e<br>Small<br>Certification                                                                  | ~                                                      | am.                        |                                        |           |
| Applicant claims the following e<br>Small<br>Certification                                                                  | ✓<br>37 CFR 1.4(d)(4) that I                           |                            | office, acting in a representative cap | acity     |
| Applicant claims the following e<br>Small<br>Certification<br>I certify, in accordance with<br>An attorney or agent registe | ✓<br>37 CFR 1.4(d)(4) that I<br>red to practice before | the Patent and Trademark O | office, acting in a representative cap |           |
| Applicant claims the following e<br>Small<br>Certification                                                                  | ✓<br>37 CFR 1.4(d)(4) that I                           |                            |                                        |           |

• Consideration of a request for continued examination in compliance with § 1.114(for a utility or plant application only).

|                                                                                                    |                                                                                             |                                      | r (2))                                                                  |
|----------------------------------------------------------------------------------------------------|---------------------------------------------------------------------------------------------|--------------------------------------|-------------------------------------------------------------------------|
|                                                                                                    | :                                                                                           |                                      |                                                                         |
| Application type<br>Nonprovisional Application<br>under 35 USC 111(a)                                                                                               | Filed by<br>Practitioner                                                                    | First named inventor                 | Customer # / Address                                                    |
| Petition to V                                                                                                    | Withdraw from issue                                                                         | after Payment of the I               | ssue Fee (37 CFR 1.313(c)(1)or(2))                                      |
| APPLICANT HEREBY PETITIONS<br><u>NOTE</u> : A grantable petition requ<br>Reason for withdrawal - Conside                                                            | ires all the below inforn                                                                   | nation                               | E UNDER 37 CFR 1.313(c).                                                |
| NOTE: A grantable petition requ                                                                                                    | ires all the below inforn<br>ration of a request for c<br>ee are attached                   | nation                               | E UNDER 37 CFR 1.313(c).                                                |
| NOTE: A grantable petition requ<br>Reason for withdrawal - Conside<br>RCE request, submission, and fe<br>Applicant claims the following e                           | ires all the below inforn<br>ration of a request for c<br>ee are attached<br>entity status  | nation                               | E UNDER 37 CFR 1.313(c).                                                |
| NOTE: A grantable petition requ<br>Reason for withdrawal - Conside<br>RCE request, submission, and fe<br>Applicant claims the following e<br>Small<br>Certification | ires all the below inform<br>ration of a request for c<br>ere are attached<br>entity status | nation<br>ontinued examination<br>m: | E UNDER 37 CFR 1.313(c).<br>Dffice, acting in a representative capacity |
| NOTE: A grantable petition requ<br>Reason for withdrawal - Conside<br>RCE request, submission, and fe<br>Applicant claims the following e<br>Small<br>Certification | ires all the below inform<br>ration of a request for c<br>ere are attached<br>entity status | nation<br>ontinued examination<br>m: | Office, acting in a representative capacity                             |

You must indicate the current entity status. At the bottom of the screen, you will need to complete user information and provide an S-signature.

On the Upload documents screen, the required documents that need to be attached will be displayed with the document description that needs to be chosen. \*Only permissible Document Description(s) may be selected when attaching additional documents\*

### Unpatentability of one or more claims upload documents page:

| Allowance (Rule 312)   |                                |
|------------------------|--------------------------------|
|                        | Help with document description |
| Drag and drop files    | here                           |
| or<br>Browse files     |                                |
|                        | )<br>Download all document:    |
| ePetition Request Form | Preview :                      |
|                        | Browse files                   |

# Consideration of a request for continued examination upload documents page:

| The following documents need t<br>RCEX - Request for Continued E<br>In addition, the RCE submission | xamination (RCE)       |                                |
|----------------------------------------------------------------------------------------------------|------------------------|--------------------------------|
|                                                                                                    |                        | Help with document description |
|                                                                                                    | -                      |                                |
|                                                                                                    |                        |                                |
|                                                                                                    | Drag and drop files he | re                             |
|                                                                                                    | Browse files           |                                |
|                                                                                                    |                        |                                |
| otal documents uploaded: 1                                                                          |                        | Download all document          |
| ☑ petition-<br>request.pdf (31<br>KB / 2 pages)                                                     | ePetition Request Form | Preview :                      |

In order to continue, you must successfully upload the necessary PDF document(s) without validation errors.

# Unpatentability of one or more claims Review & submit page:

| Reason for withdrawal                                              |                                                                          |                                    |                    |              |                  |
|--------------------------------------------------------------------|--------------------------------------------------------------------------|------------------------------------|--------------------|--------------|------------------|
| One or more claims are unp<br>Applicant claims the follow<br>Small | atentable - Amendment and explar<br>ing entity status                    | lation are attached                |                    |              |                  |
| Total documents uploaded                                           | <b>I</b> : 4                                                             |                                    |                    | Dov          | nload all docume |
| Petition-<br>request.pdf (31<br>KB / 2 pages )                     | ePetition Req                                                            | uest Form                          |                    | Previ        | ew :             |
| Clms.pdf<br>(161 KB / 1<br>page )                                  | Claims                                                                   |                                    |                    | Previ        | ew :             |
| Rem.pdf<br>(203 KB / 3<br>pages )                                  | Applicant Arg<br>Amendment                                               | ruments/Remarks Made in an         |                    | Previ        | ew :             |
| Amend.pdf<br>(142 KB / 4<br>pages)                                 | Amendment a<br>(Rule 312)                                                | fter Notice of Allowance           |                    | Previ        | ew :             |
|                                                                    |                                                                          |                                    |                    |              |                  |
| Payment Details<br>Fee code Fee description                        |                                                                          |                                    | Item price (\$)    | Quantity     | Itom total (6    |
|                                                                    | QUIRING THE PETITION FEE SET F                                           | ORTH IN 37 CFR 1.17(H) (GROUP      | \$56.00            | 1            | \$56.0           |
| Total fees selected to pay                                         |                                                                          |                                    |                    |              | \$56.0           |
|                                                                    | vith 37 CFR 1.4(d)(4) that I am:<br>;istered to practice before the Pate | ent and Trademark Office, acting i | n a representative | e capacity   |                  |
| Signature                                                          | First name                                                               | Last name                          | Regis              | tration numb | ber              |
|                                                                    | Practitioner                                                             |                                    |                    |              |                  |

### Consideration of a request for continued examination upload documents page:

### **Review & submit**

Review all the information entered for your petition. If there are any errors in the data displayed, go back and edit the information before submitting to the USPTO.

### **Application Data**

|                                                                     | r withdrawal<br>iion of a request for c                                                                                                    | continued examin                                                        | nation - RCE reques                                   | st, submission and fee | e are attached |                          |                      |         |                        |
|---------------------------------------------------------------------|----------------------------------------------------------------------------------------------------|-------------------------------------------------------------------------|-------------------------------------------------------|------------------------|----------------|--------------------------|----------------------|---------|------------------------|
|                                                                     | claims the following<br>discounted                                                                                                    | entity status                                                           |                                                       |                        |                |                          |                      |         |                        |
| Total docu                                                          | iments uploaded: 3                                                                                                    | }                                                                       |                                                       |                        |                |                          | Do                   | wnloada | all documents          |
| Petition<br>request.pd<br>KB / 2 pag                                | df (31                                                                                                    |                                                                         | ePetition Request                                     | : Form                 |                |                          | Prev                 | iew     | :                      |
| RCE.pd<br>(1318 KB /<br>pages )                                     |                                                                                                    |                                                                         | Request for Conti                                     | nued Examination (RC   | CE)            |                          | Prev                 | iew     | :                      |
| E<br>RCE_subn<br>f (142 KB<br>pages)                                |                                                                                                    |                                                                         |                                                       |                        | iling          |                          | Prev                 | iew     | I                      |
| Payment [                                                           | Details                                                                                                    |                                                                         |                                                       |                        |                |                          |                      |         |                        |
|                                                                     |                                                                                                    |                                                                         |                                                       |                        |                |                          |                      |         |                        |
| Fee code                                                            | Fee description                                                                                                    |                                                                         |                                                       |                        | Iter           | n price (\$)             | Quantity             | Item    | total (\$)             |
| Fee code                                                            | -                                                                                                    | RING THE PETITI                                                         | ION FEE SET FOR                                       | TH IN 37 CFR 1.17(H) ( |                | n price (\$)<br>\$140.00 | Quantity<br>1        | Item    | total (\$)<br>\$140.00 |
|                                                                     | PETITIONS REQUIR                                                                                                    | NTINUED EXAMI                                                           |                                                       | TH IN 37 CFR 1.17(H) ( | GROUP          |                          |                      |         |                        |
| 1464<br>1820                                                        | PETITIONS REQUIR                                                                                                    | NTINUED EXAMI                                                           |                                                       |                        | GROUP          | \$140.00                 | 1                    | \$:     | \$140.00               |
| 1464<br>1820                                                        | PETITIONS REQUIP<br>III)<br>REQUEST FOR CON<br>REQUEST (SEE 37<br>selected to pay                                                           | NTINUED EXAMI                                                           |                                                       |                        | GROUP          | \$140.00                 | 1                    | \$:     | \$140.00<br>2,000.00   |
| 1464<br>1820<br>Total fees<br>Certification                         | PETITIONS REQUIP<br>III)<br>REQUEST FOR CON<br>REQUEST (SEE 37<br>selected to pay                                                           | NTINUED EXAMI<br>CFR 1.114)                                             | INATION (RCE)-2N                                      |                        | GROUP          | \$140.00                 | 1                    | \$:     | \$140.00<br>2,000.00   |
| 1464<br>1820<br>Total fees<br>Certification                         | PETITIONS REQUIP<br>III)<br>REQUEST FOR CON<br>REQUEST (SEE 37<br>selected to pay<br>n                                                      | NTINUED EXAMI<br>CFR 1.114)<br>37 CFR 1.4(d)(4)                         | INATION (RCE)-2N                                      |                        | GROUP          | \$140.00                 | 1                    | \$:     | \$140.00<br>2,000.00   |
| 1464<br>1820<br>Total fees<br>Certification                         | PETITIONS REQUIR<br>III)<br>REQUEST FOR CON<br>REQUEST (SEE 37<br>selected to pay<br>n<br>y, in accordance with<br>priney or agent register | NTINUED EXAMI<br>CFR 1.114)<br>37 CFR 1.4(d)(4)                         | INATION (RCE)-2N<br>that I am:<br>pefore the Patent a | ID AND SUBSEQUENT      | GROUP          | \$140.00<br>\$2,000.00   | 1                    | s:      | \$140.00<br>2,000.00   |
| 1464<br>1820<br>Total fees<br>Certification<br>I certify<br>An atto | PETITIONS REQUIR<br>III)<br>REQUEST FOR CON<br>REQUEST (SEE 37<br>selected to pay<br>n<br>y, in accordance with<br>priney or agent register | NTINUED EXAMI<br>CFR 1.114)<br>1 37 CFR 1.4(d)(4)<br>ered to practice b | INATION (RCE)-2N<br>that I am:<br>before the Patent a | ID AND SUBSEQUENT      | GROUP          | \$140.00<br>\$2,000.00   | 1<br>1<br>e capacity | s:      | \$140.00<br>2,000.00   |

On the Review & submit page, you will see your reason for withdrawal, files to be submitted as well as calculated fees. The calculated fees are based on the previously selected fee entity status. To submit your ePetition for auto-processing, click the File ePetition & Pay button. The FPNG payment screen will display to complete payment. After payment completion, you will be directed back to Patent Center where you will able to save or print your receipt, payment receipt and grant letter.

\*Payment must be successfully processed in order for you to receive the Petition Grant. \*

- 4. ePetition Filing Requirements: Petition to Withdraw from Issue after Payment of the Issue Fee (37 CFR 1.313(c)(3))
  - The user must enter a valid US application number.
  - The US application number entered may not be for an issued patent.
  - The US application may not be in an abandoned status.
- The Issue fee must have been paid.
- If the filer is a registered practitioner given Power of Attorney, the Power of Attorney will be verified by the system.

| Home New submission - Existing submissions -                        | Petitions - Post grant - Workbench - Manage - Search                                                                                |    |
|---------------------------------------------------------------------|----------------------------------------------------------------------------------------------------|----|
|                                                                     | PETITIONS - PENDING                                                                                                    |    |
|                                                                     | Petition to make special based on age                                                                                               |    |
| <ul> <li>The USPTO is retiring EFS-Web and Privat</li> </ul>        | Request for Withdrawal as Attorney or Agent of Record                                                                               | s. |
| pages for more information.                                         | Petition for Revival of an Abandoned Patent Application Abandoned Unintentionally                                                   |    |
| • Patent Center e-Office Action - the Patent                        | (37 CFR 1.137(a)) (For Cases Abandoned After 1st Action and Prior to Notice of Allowance)                                           | er |
| Any known issues and workarounds for Pat                            | PETITIONS - ALLOWED                                                                                                    | L  |
| • Any known issues and workarounds for Par                          | Petition to withdraw from Issue after Payment of the Issue Fee (37 CFR 1.313(c)(1) or (2))                                          | L  |
| Extended until further notice, exclusively in                       | Petition to Withdraw from Issue after Payment of the Issue Fee (37 CFR 1.313(c)(1) or(2) with Assigned Patent Number)               | D  |
| <u>Register notice</u> for more information.                        | Petition to Withdraw from Issue after Payment of the Issue Fee (37 CFR 1.313(c)(3))                                                 | L  |
| <ul> <li>Filing a new non provisional 111(a) application</li> </ul> | Petition to Withdraw from Issue after Payment of the Issue Fee (37 CFR 1.313(c)(3) with Assigned Patent Number)                     | s  |
| information.                                                        | Petition to Accept Late Payment of Issue Fee-Unintentional Late Payment (37 CFR 1.137(a))                                           | 1  |
|                                                                     | PETITIONS-ISSUED                                                                                                    |    |
| Search for a patent application                                     | Petition to Accept Unintentional Delayed Payment of the Maintenance Fee (37 CFR 1.378(b))                                           |    |
| Search by application number, patent numbe                          | Petition to Correct Assignee After Payment of Issue Fee (37 CFR 3.81(b))                                                            |    |
|                                                                     | Petition for Revival of an Application for Continuity Purposes Only (37 CFR 1.137(a))                                               |    |
| Application #  Search                                               | Petition for Revival of an Application based on Failure to Notify the Office of a Foreign or International Filing (37 CFR 1.137(f)) |    |

<u>Warning</u>: Your application will be expressly abandoned if this ePetition is granted. Patent Center ePetition Quick Start After proceeding to the ePetition Request screen, the reason for withdrawal selected on the Certification screen will be displayed for review purposes, but cannot be changed. If you need to change the application number, reason for withdrawal, or petition filer type, please click on the Cancel button to restart the petition.

To begin this petition, enter the application number, confirmation number, and reason for withdrawal.

Select the appropriate certification statement to indicate your identity. Then select the appropriate certification statement. Registered Attorneys acting in a representative capacity may <u>not</u> file this petition.

|                            | Ased ePetition<br>Withdraw from Issue after Payment of the Issue Fee (37 CFR 1.313(c)(3))                                                                                                    |
|----------------------------|----------------------------------------------------------------------------------------------------|
|                            | Patents are issued each Tuesday at 12:00 AM (Eastern Time).<br>This ePetition must be filed by the applicant and granted by the USPTO prior to the Issue Date (Tuesday 12:00 AM Eastern Time).           |
| Application<br>99999999 or | #<br>99/999,999                                                                                                    |
| Confirmatio                | n #                                                                                                    |
| _                          | accordance with 37 CFR 1.4(d)(4) that I am:<br>mey or agent registered to practice before the Patent and Trademark Office who has been given power of attorney in this<br>tion.                          |
| Reason fo                  | or withdrawal                                                                                                    |
|                            | cation may be withdrawn from issue for further action upon petition by the applicant. To request that the office withdraw an                                                                             |
| applications sufficient    | on from issue, applicant must file a petition under this section including the fee set forth in § 1.17(h) and a showing of good and t reasons why withdrawal of the application from issue is necessary. |
| applications sufficient    | t reasons why withdrawal of the application from issue is necessary.                                                                                                    |

No documents need to be attached for this ePetition. The Calculate Fees screen displays the required petition fee due. Click Continue to proceed.

Patent Center ePetition Quick Start

The appropriate radio button for fee entity status needs to be selected. At the bottom of the screen, you will need to complete user information and provide an S-signature.

| Web-based ePetition<br>Petition to Withdraw from Issue aft                                                                                                    | ter Payment of the Issue                                                  | e Fee (37 CFR 1.313(c)(3)) |                      |                                                      |
|----------------------------------------------------------------------------------------------------|---------------------------------------------------------------------------|----------------------------|----------------------|------------------------------------------------------|
| 15/546,346   J-17-0075<br>IMAGING DEVICE INCLUDING                                                                                                    |                                                                           | CONFIGURED TO CO           | UNTERACT VIBRA       | ATION                                                |
| Application type                                                                                                    | Filed by<br>Practitioner                                                  | First named inventor       | Customer # / Address | S                                                    |
| Petition to v<br>APPLICANT HEREBY PETITIONS<br>NOTE: A grantable petition require<br>Reason for withdrawal - Applicant<br>Applicant claims the following end<br>Small | TO WITHDRAW THIS AF<br>es all the below informa<br>hereby expressly aband | tion                       | UNDER 37 CFR 1.313   |                                                      |
| Certification I certify, in accordance with 37 An attorney or agent registered application Signature '/John Marina, VI/' Signature is required.                       |                                                                           |                            |                      | ven power of attorney in this<br>Registration number |
| Cancel submission                                                                                                    |                                                                           |                            |                      | Save progress Continue                               |

On the Review & submit page, you will see your reason for withdrawal and calculated fees. The calculated fees are based on the previously selected fee entity status. To submit your ePetition for auto-processing, click the File ePetition & Pay button. The FPNG payment screen will display to complete payment. After payment completion, you will be directed back to Patent Center where you will able to save or print your receipt, payment receipt and grant letter.

|                                      | to the USPTO.                       | a for your petition. If there | are any errors in the data display | eu, go back and edit the inform | lation before       |
|--------------------------------------|-------------------------------------|-------------------------------|------------------------------------|---------------------------------|---------------------|
| Applicatio                           | n Data                              |                               |                                    |                                 |                     |
|                                      | withdrawal<br>nereby expressly aban | dons the instant applicatio   | n                                  |                                 |                     |
| Applicant c<br>Small                 | claims the following e              | ntity status                  |                                    |                                 |                     |
| Total docu                           | ments uploaded: 1                   |                               |                                    | ٦                               | ownload all documen |
| petition<br>request.po<br>KB / 2 pag | df (31                              | ePetition R                   | equest Form                        | Pre                             | view :              |
| Payment D                            |                                     |                               |                                    |                                 |                     |
| Fee code                             | Fee description                     |                               |                                    | Item price (\$) Quantity        | Item total (\$)     |
| 2464                                 | PETITIONS REQUIRI                   | NG THE PETITION FEE SE        | T FORTH IN 37 CFR 1.17(H) (GROU    | JP \$56.00 1                    | \$56.00             |
| Total fees                           | selected to pay                     |                               |                                    |                                 | \$56.00             |
| Certification                        | n                                   |                               |                                    |                                 |                     |
| I certify                            | /, in accordance with 3             | 7 CFR 1.4(d)(4) that I am:    |                                    |                                 |                     |
| An atto<br>applica                   |                                     | ed to practice before the P   | atent and Trademark Office who     | has been given power of attorn  | ey in this          |
| Signatu                              | ıre                                 | First name                    | Last name                          | Registration nur                | nber                |
|                                      |                                     | Practitioner                  |                                    |                                 |                     |
|                                      |                                     |                               |                                    |                                 |                     |

- 5. ePetition Filing Requirements: Petition to Withdraw from Issue after Payment of the Issue Fee (37 CFR 1.313(c)(1) or (2) with Assigned Patent Number)
  - The user must enter a valid US application number.
  - The US application number entered may not be for an issued patent.
  - The US application must have a patent number assigned.
  - The US application may not be in an abandoned status.
  - The Issue fee must have been paid.
  - The patent issue date of the application needs to be later than the current date.

| Home | New submission - Existing submissions -                                                                                                    | Petitions - Post grant - Workbench - Manage - Search                                                                                |     |  |  |  |
|------|----------------------------------------------------------------------------------------------------|----------------------------------------------------------------------------------------------------|-----|--|--|--|
|      |                                                                                                    | PETITIONS - PENDING                                                                                                    |     |  |  |  |
|      |                                                                                                    | Petition to make special based on age                                                                                               |     |  |  |  |
| • T  | he USPTO is retiring EFS-Web and Privat                                                                                                    | Request for Withdrawal as Attorney or Agent of Record                                                                               | s.  |  |  |  |
| р    | ages for more information.                                                                                                    | Petition for Revival of an Abandoned Patent Application Abandoned Unintentionally                                                   |     |  |  |  |
| • P  | atent Center e-Office Action - the Patent                                                                                                    | (37 CFR 1.137(a)) (For Cases Abandoned After 1st Action and Prior to Notice of Allowance)                                           | era |  |  |  |
|      | ny known issues and workarounds for Pa                                                                                                    | PETITIONS - ALLOWED                                                                                                    | 1   |  |  |  |
| • ^  |                                                                                                    | Petition to withdraw from Issue after Payment of the Issue Fee (37 CFR 1.313(c)(1) or (2))                                          | Г   |  |  |  |
|      | xtended until further notice, exclusively in                                                                                                    | Petition to Withdraw from Issue after Payment of the Issue Fee (37 CFR 1.313(c)(1) or(2) with Assigned Patent Number)               | D   |  |  |  |
| R    | egister notice for more information.                                                                                                    | Petition to Withdraw from Issue after Payment of the Issue Fee (37 CFR 1.313(c)(3))                                                 |     |  |  |  |
|      | iling a new non provisional 111(a) application of the second structure of the second second | Petition to Withdraw from Issue after Payment of the Issue Fee (37 CFR 1.313(c)(3) with Assigned Patent Number)                     |     |  |  |  |
|      | inormation.                                                                                                    | Petition to Accept Late Payment of Issue Fee - Unintentional Late Payment (37 CFR 1.137(a))                                         | 1   |  |  |  |
|      |                                                                                                    | PETITIONS - ISSUED                                                                                                    |     |  |  |  |
| Se   | arch for a patent application                                                                                                    | Petition to Accept Unintentional Delayed Payment of the Maintenance Fee (37 CFR 1.378(b))                                           |     |  |  |  |
|      | arch by application number, patent numbe                                                                                                    | Petition to Correct Assignee After Payment of Issue Fee (37 CFR 3.81(b))                                                            |     |  |  |  |
|      |                                                                                                    | Petition for Revival of an Application for Continuity Purposes Only (37 CFR 1.137(a))                                               |     |  |  |  |
| A    | pplication # - Search                                                                                                    | Petition for Revival of an Application based on Failure to Notify the Office of a Foreign or International Filing (37 CFR 1.137(f)) |     |  |  |  |

To begin the petition, enter the application number, confirmation number and certify your identity. Then select the reason for withdrawal from issue. If the power of attorney radio button is selected, the system will validate that the registration number entered has power of attorney.

| Web-based ePetition<br>Petition to Withdraw from Issue after Payment of the Issue Fee (37 CFR 1.313(c)(1) or(2) with Assigned Patent Number)                                                                                                    |
|----------------------------------------------------------------------------------------------------|
|                                                                                                    |
| Patents are issued each Tuesday at 12:00 AM (Eastern Time).<br>This ePetition must be filed by the applicant and granted by the USPTO prior to the Issue Date (Tuesday 12:00 AM Eastern Time).                                                                                                    |
| Application #<br>99999999 or 99/999,999                                                                                                    |
| Confirmation #                                                                                                    |
| <ul> <li>An attorney or agent registered to practice before the Patent and Trademark Office who has been given power of attorney in this application.</li> <li>An attorney or agent registered to practice before the Patent and Trademark Office, acting in a representative capacity.</li> </ul>                                                                                             |
| Reason for withdrawal<br>An application may be withdrawn from issue for further action upon petition by the applicant. To request that the office withdraw an<br>application from issue, applicant must file a petition under this section including the fee set forth in § 1.17(h) and a showing of good and<br>sufficient reasons why withdrawal of the application from issue is necessary. |
| O Unpatentability of one or more claims, which must be accompanied by an unequivocal statement that one or more claims are<br>unpatentable, an amendment to such claims, and an explanation as to how the amendment causes such claim or claims to be<br>patentable.                                                                                                    |
| O Consideration of a request for continued examination in compliance with § 1.114(for a utility or plant application only).                                                                                                    |
| O Quick Path Information Disclosure Statement.                                                                                                    |
|                                                                                                    |
| Back to home page Continue                                                                                                    |

You must indicate if required documents and/or fees have been previously filed or will accompany the ePetition. For consideration of RCE, the option to indicate that you previously filed the RCE request, submission, and fee will only be displayed if the system can locate the RCE fee payment. You must select the date from the dropdown list that corresponds to the date of your RCE submission.

You must indicate the current entity status. If selecting micro entity as the current entity status, you must certify if the application falls under the option for either Gross Income Basis or Institution of Higher Education Basis.

### Reasons to withdrawal

• Unpatentability of one or more claims, which must be accompanied by an unequivocal statement that one or more claims are unpatentable, an amendment to such claims, and an explanation as to how the amendment causes such claim or claims to be patentable.

| 5/815,777   FIS92015                                                                                                    | 0159US04: ADVA                    | NCED CHIP TO WAFER ST                | ACKING                                     |
|----------------------------------------------------------------------------------------------------|-----------------------------------|--------------------------------------|--------------------------------------------|
| Application type<br>Nonprovisional Application<br>under 35 USC 111(a)                                                      | Filed by<br>Practitioner          |                                      | tomer # / Address                          |
|                                                                                                    |                                   |                                      | 13(c)(1)or(2) with Assigned Patent Number) |
| APPLICANT HEREBY PETITION                                                                                                  | IS TO WITHDRAW THIS AF            | PPLICATION FROM ISSUE UNDE           | ER 37 CFR 1.313(c).                        |
| NOTE: A grantable petition req                                                                                             | uires all the below informa       | tion                                 |                                            |
| Reason for withdrawal-One or<br>I certify, in accordance with<br>above-identified application<br>Amendment and explanation | 37 CFR 1.4(d)(4) that the a<br>on | able<br>mendment and explanation hav | e already been filed in the MM/DD/YYYY     |
| Applicant claims the following                                                                                             | entity status                     |                                      |                                            |
| Small                                                                                                    | ~                                 |                                      |                                            |
| Certification                                                                                                    |                                   |                                      |                                            |
|                                                                                                    | 37 CFR 1.4(d)(4) that I am        | c                                    |                                            |
| I certify, in accordance with                                                                                              | ered to practice before the       | Patent and Trademark Office, a       | acting in a representative capacity        |
| -                                                                                                    |                                   |                                      |                                            |
| -                                                                                                    | First name                        | Last name                            | Registration number                        |

• Consideration of a request for continued examination in compliance with § 1.114(for a utility or plant application only).

| Web-based ePetition<br>Petition to Withdraw from Issue af              | ter Payment of the Iss   | sue Fee (37 CFR 1.313(c)(1) | or(2) with Assigned Pate   | ent Number)                 |  |  |  |  |
|------------------------------------------------------------------------|--------------------------|-----------------------------|----------------------------|-----------------------------|--|--|--|--|
| 15/815,777   FIS920150                                                 | 159US04: ADV             | /ANCED CHIP TO WAF          | ER STACKING                |                             |  |  |  |  |
| Application type<br>Nonprovisional Application<br>under 35 USC 111(a)  | Filed by<br>Practitioner | First named inventor        | Customer # / Address       |                             |  |  |  |  |
|                                                                        |                          |                             |                            |                             |  |  |  |  |
| Petition to Withdraw from is                                           | sue after Paymen         | t of the Issue Fee (37 C    | FR 1.313(c)(1)or(2) w      | ith Assigned Patent Number) |  |  |  |  |
| APPLICANT HEREBY PETITIONS                                             | TO WITHDRAW THIS         | APPLICATION FROM ISSU       | E UNDER 37 CFR 1.313(      | c).                         |  |  |  |  |
| NOTE: A grantable petition requir<br>Reason for withdrawal - Considera | tion of a request for (  |                             |                            |                             |  |  |  |  |
| RCE request, submission, and fee<br>Applicant claims the following en  |                          |                             |                            |                             |  |  |  |  |
| Small 🗸                                                                |                          |                             |                            |                             |  |  |  |  |
|                                                                        |                          |                             |                            |                             |  |  |  |  |
| Certification                                                          |                          |                             |                            |                             |  |  |  |  |
| I certify, in accordance with 3                                        | 7 CFR 1.4(d)(4) that I a | am:                         |                            |                             |  |  |  |  |
| An attorney or agent registere                                         | ed to practice before t  | the Patent and Trademark (  | Office, acting in a repres | sentative capacity          |  |  |  |  |
| Signature                                                              | First name               | Last nam                    | e                          | Registration number         |  |  |  |  |
| '/John Marina, VI/'                                                    | Practitioner             |                             |                            |                             |  |  |  |  |
|                                                                        |                          |                             |                            |                             |  |  |  |  |
| Cancel submission                                                      |                          |                             |                            | Save progress Continue      |  |  |  |  |

At the bottom of the screen, you will need to complete user information and provide an S-signature.

On the Upload documents screen, the required documents that need to be attached will be displayed with the document description that needs to be chosen. \*Only permissible Document Description(s) may be selected when attaching additional documents\*

## Unpatentability of one or more claims upload documents page:

| A.NA - Amendment after Notice<br>REM - Applicant Arguments/Ren<br>CLM - Claims |                          |                                |
|--------------------------------------------------------------------------------|--------------------------|--------------------------------|
|                                                                                |                          | Help with document description |
|                                                                                |                          |                                |
|                                                                                | Drag and drop files here |                                |
|                                                                                | Browse files             |                                |
| otal documents uploaded: 1                                                     |                          | Download all documen           |
|                                                                                | ePetition Request Form   | Preview :                      |

# Consideration of a request for continued examination upload documents page:

| The following documents need<br>RCEX-Request for Continued<br>In addition, the RCE submissi | Examination (RCE)      |                                |
|---------------------------------------------------------------------------------------------|------------------------|--------------------------------|
|                                                                                             |                        | Help with document description |
|                                                                                             | •                      |                                |
|                                                                                             | Drag and drop files he | ere                            |
|                                                                                             | Browse files           |                                |
| otal documents uploaded: 1                                                                  |                        | Download all docume            |
| ■ petition-<br>equest.pdf (31<br>(B/2 pages)                                                | ePetition Request Form | Preview :                      |

In order to continue you must successfully upload the necessary PDF documents without validation errors.

### Unpatentability of one or more claims Review & submit page:

| Reason for withdrawal<br>One or more claims are unpa<br>Applicant claims the followi<br>Small | tentable - Amendment and explanation                                       | on are attached                 |                  |             |                    |
|-----------------------------------------------------------------------------------------------|----------------------------------------------------------------------------|---------------------------------|------------------|-------------|--------------------|
| Fotal documents uploaded                                                                      | : 4                                                                        |                                 |                  | Dov         | vnload all documer |
| ☑ petition-<br>request.pdf (31<br>KB / 2 pages)                                               | ePetition Reques                                                           | t Form                          |                  | Prev        | iew i              |
| Clms.pdf<br>(161 KB / 1<br>page)                                                              | Claims                                                                     |                                 |                  | Prev        | iew :              |
| Rem.pdf<br>(203 KB / 3<br>pages )                                                             | Applicant Argum<br>Amendment                                               | ents/Remarks Made in an         |                  | Prev        | iew I              |
| Amend.pdf<br>(142 KB / 4<br>pages)                                                            | Amendment after<br>(Rule 312)                                              | Notice of Allowance             |                  | Prev        | iew :              |
| Payment Details                                                                               |                                                                            |                                 |                  |             |                    |
| Fee code Fee description                                                                      |                                                                            |                                 | Item price (\$)  | Quantity    | Item total (\$     |
| 2464 PETITIONS REC<br>III)                                                                    | UIRING THE PETITION FEE SET FOR                                            | TH IN 37 CFR 1.17(H) (GROUP     | \$56.00          | 1           | \$56.00            |
| Total fees selected to pay                                                                    |                                                                            |                                 |                  |             | \$56.00            |
| Certification                                                                                 |                                                                            |                                 |                  |             |                    |
|                                                                                               | ith 37 CFR 1.4(d)(4) that I am:<br>istered to practice before the Patent a | and Trademark Office, acting ir | a representative | e capacity  |                    |
| Signature                                                                                     | First name                                                                 | Last name                       | Regist           | tration num | ber                |
| Signature                                                                                     | First name                                                                 | Last name                       | Regisi           | ration num  | Jei                |

# Consideration of a request for continued examination Review & submit page:

### **Review & submit**

Review all the information entered for your petition. If there are any errors in the data displayed, go back and edit the information before submitting to the USPTO.

### Application Data

|                                                                                                    | withdrawal<br>ion of a reque  | est for continu | ued examina  | ation - RCE requ                                                 | uest, submiss       | ion and fe  | e are attac | ned             |           |                      |  |
|----------------------------------------------------------------------------------------------------|-------------------------------|-----------------|--------------|------------------------------------------------------------------|---------------------|-------------|-------------|-----------------|-----------|----------------------|--|
|                                                                                                    | claims the foll<br>discounted | lowing entity   | / status     |                                                                  |                     |             |             |                 |           |                      |  |
| Total docu                                                                                                    | iments uploa                  | ded: 3          |              |                                                                  |                     |             |             |                 | Do        | wnload all documents |  |
| Petition-<br>request.pdf (31<br>KB / 2 pages )                                                                          |                               |                 |              | ePetition Request Form                                           |                     |             |             |                 | Preview : |                      |  |
| RCE.pd<br>(1318 KB /<br>pages )                                                                                         |                               |                 | I            | Request for Co                                                   | ontinued Exan       | nination (R | CE)         |                 | Pre       | view :               |  |
| E<br>RCE_subr<br>f (142 KB<br>pages)                                                                                    |                               |                 |              | Amendment Si<br>of Continued P<br>(CPA)/Request<br>Examination(R | Prosecution Ap      | oplication  | Filing      |                 | Pre       | view :               |  |
| Payment [                                                                                                    | Details<br>Fee descrip        | tion            |              |                                                                  |                     |             |             | Item price (\$) | Quantity  | Item total (\$)      |  |
| 1464                                                                                                    |                               |                 | THE PETITIC  | ON FEE SET FO                                                    | ORTH IN 37 C        | FR 1.17(H)  |             | \$140.00        | 1         |                      |  |
| 1820                                                                                                    |                               | OR CONTINU      |              | NATION (RCE)-                                                    | 2ND AND SU          | BSEQUEN     | IT          | \$2,000.00      | 1         | \$2,000.00           |  |
| Total fees                                                                                                    | selected to p                 | ау              |              |                                                                  |                     |             |             |                 |           | \$2,140.00           |  |
| Certificatio                                                                                                    | n                             |                 |              |                                                                  |                     |             |             |                 |           |                      |  |
| I certify                                                                                                    | y, in accordan                | ce with 37 CF   | FR 1.4(d)(4) | that I am:                                                       |                     |             |             |                 |           |                      |  |
| An attorney or agent registered to practice before the Patent and Trademark Office, acting in a representative capacity |                               |                 |              |                                                                  |                     |             |             |                 |           |                      |  |
| Signature First na                                                                                                    |                               | First name      | Last name    |                                                                  | Registration number |             |             |                 |           |                      |  |
|                                                                                                    |                               |                 | Practitione  | er                                                               |                     |             |             |                 |           |                      |  |
|                                                                                                    |                               |                 |              |                                                                  |                     |             |             |                 |           |                      |  |
|                                                                                                    |                               |                 |              |                                                                  |                     |             |             |                 |           |                      |  |

On the Review & submit page, you will see your reason for withdrawal, files to be submitted as well as calculated fees. The calculated fees are based on the previously selected fee entity status. To submit your ePetition for auto-processing, click the File ePetition & Pay button. The FPNG payment screen will display to complete payment. After payment completion, you will be directed back to Patent Center where you will able to save or print your receipt, payment receipt and grant letter.

\* Payment must be successfully processed in order for you to receive the Petition Grant. \*

Warning: Patents are issued each Tuesday at Midnight (12:00 AM Eastern Time). You must file and complete payment for your ePetition and it must be granted by USPTO <u>before the Issue</u> <u>Date</u>. Please file your petition as soon as possible so as to avoid any computer system problems which may cause the patent to issue despite the petition to withdraw it from issue.

- 6. ePetition Filing Requirements: Petition to Withdraw from Issue after Payment of the Issue Fee (37 CFR 1.313(c)(3) with Assigned Patent Number)
- The user must enter a valid US application number.
- The US application number entered may not be for an issued patent.
- The US application must have a patent number assigned.
- The US application may not be in an abandoned status.
- The Issue fee must have been paid.
- The patent issue date of the application needs to be later than the current date.

| ome New submission - Existing submissions -                                                                      | Petitions - Post grant - Workbench - Manage - Search                                                                                                    |  |  |  |  |
|----------------------------------------------------------------------------------------------------|----------------------------------------------------------------------------------------------------|--|--|--|--|
|                                                                                                    | PETITIONS - PENDING                                                                                                    |  |  |  |  |
| <ul> <li>The USPTO is retiring EFS-Web and Privat<br/>pages for more information.</li> </ul>                     | Petition to make special based on age<br>Request for Withdrawal as Attorney or Agent of Record<br>Petition for Revival of an Abandoned Patent Application Abandoned Unintentionally                                                                                                    |  |  |  |  |
| <ul> <li>Patent Center e-Office Action - the Patent</li> <li>Any known issues and workarounds for Pat</li> </ul> |                                                                                                    |  |  |  |  |
| • Extended until further notice, exclusively ir<br><u>Register notice</u> for more information.                  | Petition to withdraw from Issue after Payment of the Issue Fee (37 CFR 1.313(c)(1) or (2))<br>Petition to Withdraw from Issue after Payment of the Issue Fee (37 CFR 1.313(c)(1) or(2) with Assigned Patent Number)<br>Petition to Withdraw from Issue after Payment of the Issue Fee (37 CFR 1.313(c)(3)) |  |  |  |  |
| <ul> <li>Filing a new non provisional 111(a) application</li> </ul>                                              | Petition to Withdraw from Issue after Payment of the Issue Fee (37 CFR 1.313(c)(3) with Assigned Patent Number)<br>Petition to Accept Late Payment of Issue Fee - Unintentional Late Payment (37 CFR 1.137(a))                                                                                             |  |  |  |  |
|                                                                                                    | PETITIONS - ISSUED                                                                                                    |  |  |  |  |
| Search for a patent application<br>Search by application number, patent numbe                                    | Petition to Accept Unintentional Delayed Payment of the Maintenance Fee (37 CFR 1.378(b))<br>Petition to Correct Assignee After Payment of Issue Fee (37 CFR 3.81(b))                                                                                                    |  |  |  |  |
| Application # - Search                                                                                           | Petition for Revival of an Application for Continuity Purposes Only (37 CFR 1.137(a))<br>Petition for Revival of an Application based on Failure to Notify the Office of a Foreign or International Filing (37 CFR 1.137(f))                                                                               |  |  |  |  |

<u>Warning</u>: Your application will be expressly abandoned if this ePetition is granted.

The appropriate radio button for fee entity status needs to be selected. If selecting micro entity as the current entity status, you must certify if the application falls under the option for either Gross Income Basis or Institution of Higher Education Basis.

To begin the following petition, enter in the application number, confirmation number and reason for withdrawal from issue. Then select the appropriate certification statement. Registered Attorneys acting in a representative capacity may <u>not</u> file this petition.

| Web-based ePetition<br>Petition to Withdraw from Issue after Payment of the Issue Fee (37 CFR 1.313(c)(3) with Assigned Patent Number)                                                                                                    |
|----------------------------------------------------------------------------------------------------|
| Patents are issued each Tuesday at 12:00 AM (Eastern Time).<br>This ePetition must be filed by the applicant and granted by the USPTO prior to the Issue Date (Tuesday 12:00 AM Eastern Time).                                                                                                    |
| Application #<br>99999999 or 99/999,999                                                                                                    |
| Confirmation #                                                                                                    |
| I certify, in accordance with 37 CFR 1.4(d)(4) that I am: An attorney or agent registered to practice before the Patent and Trademark Office who has been given power of attorney in this application.                                                                                                    |
| Reason for withdrawal<br>An application may be withdrawn from issue for further action upon petition by the applicant. To request that the office withdraw an<br>application from issue, applicant must file a petition under this section including the fee set forth in § 1.17(h) and a showing of good and<br>sufficient reasons why withdrawal of the application from issue is necessary.<br>Applicant hereby expressly abandons the instant application. |
| Back to home page Continue                                                                                                    |

## Web-based ePetition

Petition to Withdraw from Issue after Payment of the Issue Fee (37 CFR 1.313(c)(3) with Assigned Patent Number)

| OTE: A grantable petition requires all the below information<br>eason for withdrawal-Applicant hereby expressly abandons the instant application<br>pplicant claims the following entity status<br>Small                                                                                                    |         | # / Address                          | Customer # / Ad                                            | First named inventor                   | Filed by                             | pplication type                                                                           |
|----------------------------------------------------------------------------------------------------|---------|--------------------------------------|------------------------------------------------------------|----------------------------------------|--------------------------------------|-------------------------------------------------------------------------------------------|
| PPLICANT HEREBY PETITIONS TO WITHDRAW THIS APPLICATION FROM ISSUE UNDER 37 CFR 1.313(c).          OTE: A grantable petition requires all the below information         eason for withdrawal - Applicant hereby expressly abandons the instant application         pplicant claims the following entity status         Small         ertification         I certify, in accordance with 37 CFR 1.4(d)(4) that I am:         An attorney or agent registered to practice before the Patent and Trademark Office who has been given power of attorney in application         Signature       First name         Last name       Registration number |         | REET N.W. SUITE<br>TON, DISTRICT OF  | LLP<br>3000 K STREET<br>600<br>WASHINGTON,<br>COLUMBIA 200 | Wei Lin                                |                                      |                                                                                           |
| PPLICANT HEREBY PETITIONS TO WITHDRAW THIS APPLICATION FROM ISSUE UNDER 37 CFR 1.313(c).          OTE: A grantable petition requires all the below information         eason for withdrawal - Applicant hereby expressly abandons the instant application         pplicant claims the following entity status         Small         ertification         I certify, in accordance with 37 CFR 1.4(d)(4) that I am:         An attorney or agent registered to practice before the Patent and Trademark Office who has been given power of attorney in application         Signature       First name         Last name       Registration number |         |                                      |                                                            |                                        |                                      |                                                                                           |
| ertification  I certify, in accordance with 37 CFR 1.4(d)(4) that I am:  An attorney or agent registered to practice before the Patent and Trademark Office who has been given power of attorney in application  Signature First name Last name Registration number  Practitioner Alaxis PVT 42288                                                                                                    | Number) | c)(3) with Assigned Patent Nu        | CFR 1.313(c)(3)                                            | ent of the Issue Fee (37               | issue after Payme                    | Petition to Withdraw from                                                                 |
| eason for withdrawal - Applicant hereby expressly abandons the instant application pplicant claims the following entity status Small  ertification  I certify, in accordance with 37 CFR 1.4(d)(4) that I am: An attorney or agent registered to practice before the Patent and Trademark Office who has been given power of attorney in application Signature First name Last name Registration number Practitioner Alaxis PVT 42288                                                                                                    |         | CFR 1.313(c).                        | UNDER 37 CFR 1                                             | APPLICATION FROM ISSUE                 | TO WITHDRAW THIS                     | PPLICANT HEREBY PETITIONS                                                                 |
| eason for withdrawal - Applicant hereby expressly abandons the instant application pplicant claims the following entity status Small  ertification  I certify, in accordance with 37 CFR 1.4(d)(4) that I am: An attorney or agent registered to practice before the Patent and Trademark Office who has been given power of attorney in application Signature First name Last name Registration number Practitioner Alaxis PVT 42288                                                                                                    |         |                                      |                                                            |                                        |                                      | OTT. 1                                                                                    |
| pplicant claims the following entity status Small  ertification  I certify, in accordance with 37 CFR 1.4(d)(4) that I am: An attorney or agent registered to practice before the Patent and Trademark Office who has been given power of attorney in application  Signature First name Last name Registration number Practitioner                                                                                                    |         |                                      |                                                            | mation                                 | es all the below inform              | OTE: A grantable petition requ                                                            |
| pplicant claims the following entity status Small  ertification  I certify, in accordance with 37 CFR 1.4(d)(4) that I am: An attorney or agent registered to practice before the Patent and Trademark Office who has been given power of attorney in application  Signature First name Last name Registration number Practitioner                                                                                                    |         |                                      | 00                                                         | andone the instant applicati           | haraby avprassly abs                 | eacon for withdrawal. Applicat                                                            |
| Small       ✓         Sertification       I certify, in accordance with 37 CFR 1.4(d)(4) that I am:         An attorney or agent registered to practice before the Patent and Trademark Office who has been given power of attorney in application         Signature       First name         Last name       Registration number         Practitioner       AlaxisPV/T                                                                                                    |         |                                      | 011                                                        | andons the instant applicat            |                                      |                                                                                           |
| ertification  I certify, in accordance with 37 CFR 1.4(d)(4) that I am:  An attorney or agent registered to practice before the Patent and Trademark Office who has been given power of attorney in application  Signature First name Last name Registration number  Practitioner Alaxis PVT 42288                                                                                                    |         |                                      |                                                            |                                        | tity status                          | pplicant claims the following e                                                           |
| I certify, in accordance with 37 CFR 1.4(d)(4) that I am:<br>An attorney or agent registered to practice before the Patent and Trademark Office who has been given power of attorney in application<br>Signature First name Last name Registration number                                                                                                    |         |                                      |                                                            |                                        | ~                                    | Small                                                                                     |
| I certify, in accordance with 37 CFR 1.4(d)(4) that I am:<br>An attorney or agent registered to practice before the Patent and Trademark Office who has been given power of attorney in application<br>Signature First name Last name Registration number                                                                                                    |         |                                      |                                                            |                                        |                                      |                                                                                           |
| An attorney or agent registered to practice before the Patent and Trademark Office who has been given power of attorney in application Signature First name Last name Registration number Practitioner Alexis PVT 42288                                                                                                    |         |                                      |                                                            |                                        |                                      |                                                                                           |
| An attorney or agent registered to practice before the Patent and Trademark Office who has been given power of attorney in application Signature First name Last name Registration number Practitionar Alaxis PVT 42288                                                                                                    |         |                                      |                                                            |                                        |                                      |                                                                                           |
| An attorney or agent registered to practice before the Patent and Trademark Office who has been given power of attorney in application Signature First name Last name Registration number Practitionar Alaxis PVT 42288                                                                                                    |         |                                      |                                                            |                                        |                                      | ertification                                                                              |
| application Signature First name Last name Registration number Practitioner Alaxis PVT 42288                                                                                                    |         |                                      |                                                            |                                        | 7 CED 1 4/dV/4) that I d             |                                                                                           |
| Signature First name Last name Registration number                                                                                                    |         |                                      |                                                            |                                        |                                      | I certify, in accordance with                                                             |
| Practitionar AlavisDV/T 42288                                                                                                    | n this  | as been given power of attorney in t | )ffice who has bee                                         |                                        |                                      | I certify, in accordance with<br>An attorney or agent registe                             |
| /John Marina, VI/' Practitioner AlexisPVT 42288                                                                                                    | n this  | as been given power of attorney in t | )ffice who has bee                                         |                                        |                                      | I certify, in accordance with<br>An attorney or agent registe                             |
|                                                                                                    |         |                                      |                                                            | the Patent and Trademark (             | d to practice before t               | I certify, in accordance with<br>An attorney or agent registe<br>application              |
|                                                                                                    |         | Registration number                  | е                                                          | the Patent and Trademark (<br>Last nam | d to practice before t<br>First name | I certify, in accordance with<br>An attorney or agent registe<br>application<br>Signature |

At the end of the screen, you will need to complete user information and provide an S-signature.

No documents need to be attached for this ePetition. The Calculate Fees screen displays the required petition fee due. Click Continue to proceed.

| Review &             |                                                                          |                                  |                         |                       |                      |                 |
|----------------------|--------------------------------------------------------------------------|----------------------------------|-------------------------|-----------------------|----------------------|-----------------|
|                      | he information entered for y<br>to the USPTO.                            | our petition. If there are any e | errors in the data disp | olayed, go back and e | dit the information  | before          |
| Application          | n Data                                                                   |                                  |                         |                       |                      |                 |
|                      | withdrawal<br>ereby expressly abandons t<br>laims the following entity s |                                  |                         |                       |                      |                 |
| Small                | anno ano roaonnig onady o                                                |                                  |                         |                       |                      |                 |
| Total docu           | ments uploaded: 1                                                        |                                  |                         |                       | Download             | d all documents |
| petition             | n-request.pdf (31 KB / 2 pag                                             | ePetition Request Fo             | orm                     |                       | Preview              | :               |
| Payment D            | etails                                                                   |                                  |                         |                       |                      |                 |
| Fee code             | Fee description                                                          |                                  |                         | Item price (          | 6) Quantity Iter     | n total (\$)    |
| 2464                 | PETITIONS REQUIRING TH                                                   | E PETITION FEE SET FORTH         | IN 37 CFR 1.17(H) (GF   | ROUP \$56.0           | 0 1                  | \$56.00         |
| Total fees           | selected to pay                                                          |                                  |                         |                       |                      | \$56.00         |
| Certification        | 1                                                                        |                                  |                         |                       |                      |                 |
| I certify            | , in accordance with 37 CFR                                              | 1.4(d)(4) that I am:             |                         |                       |                      |                 |
| An attor<br>applicat |                                                                          | ractice before the Patent and    | I Trademark Office wi   | ho has been given po  | wer of attorney in t | this            |
| Signatu              | re F                                                                     | irst name                        | Last name               | Reg                   | gistration number    |                 |
| /kk/                 | F                                                                        | ractitioner                      | AlexisPVT               | 422                   | 288                  |                 |
|                      |                                                                          |                                  |                         |                       |                      |                 |
| Cancel submi         | ssion                                                                    |                                  |                         | Back Save pr          | ogress               | omit & Pay      |

On the Review & submit page, you will see your reason for withdrawal and calculated fees. The calculated fees are based on the previously selected fee entity status. To submit your ePetition for auto-processing, click the Submit & Pay button. The FPNG payment screen will display to complete payment. After payment completion, you will be directed back to Patent Center where you will able to save or print your receipt, payment receipt and grant letter.

Warning: Patents are issued each Tuesday at Midnight (12:00 AM Eastern Time). You must file and complete payment for your ePetition and it must be granted by USPTO <u>before the Issue Date</u>. Please file your petition as soon as possible so as to avoid any computer system problems which may cause the patent to issue despite the petition to withdraw it from issue.

- 7. ePetition Filing Requirements: Petition to Accept Late Payment of Issue Fee - Unintentional Late Payment (37 CFR 1.137(a))
  - The user must enter a valid US application number.
  - The US application number entered may not be for an issued patent.
  - The application must be in an abandoned status.
  - The Issue fee must be paid.
- The application has to have been allowed.

To begin the following petition, enter in the application number, confirmation number, and then certify the user identity. To proceed to the next screen, click Continue.

| <b>Web-based ePetition</b><br>Petition to accept late payment of issue fee - unintentional late payment (37 CFR 1.137(a))                    |
|----------------------------------------------------------------------------------------------------|
|                                                                                                    |
| Application #<br>99999999 or 99/999,999                                                                                                    |
|                                                                                                    |
| Confirmation #                                                                                                    |
|                                                                                                    |
| I certify, in accordance with 37 CRF 1.4(d)(4) that I am:                                                                                    |
| An attorney or agent registered to practice before the Patent and Trademark Office who has been given power of attorney in this application. |
| O An attorney or agent registered to practice before the Patent and Trademark Office, acting in a representative capacity.                   |
|                                                                                                    |

The user must indicate the fee entity status and make sure the issue fee transmittal form is attached. If selecting micro entity as the current entity status, you must certify if the application falls under the option for either Gross Income Basis or Institution of Higher Education Basis.

## PETITION TO ACCEPT LATE PAYMENT OF ISSUE FEE - UNINTENTIONAL LATE PAYMENT (37 CFR 1.137(a))

Electronic petition

The above-identified application became abandoned for failure to file a timely and proper reply to a notice or action by the United States Patent and Trademark Office. The date of abandonment is the day after the expiration date of the period set for reply in the office notice or action plus any extensions of time actually obtained.

| APPLICANT HEREBY PETITIONS FOR REVIVAL OF THIS APPLICATION    |  |  |  |  |
|---------------------------------------------------------------|--|--|--|--|
| NOTE: A grantable petition requires all the below information |  |  |  |  |
|                                                               |  |  |  |  |
|                                                               |  |  |  |  |

~

## (1) Petition Fee under 37 CFR 1.17(m) is attached

Applicant claims the following entity status

| Small |  |  |  |
|-------|--|--|--|
|-------|--|--|--|

#### (2) Issue fee and publication fee

Issue fee and publication fee must accompany ePetition

□ Issue fee transmittal is attached.

The appropriate statement must be selected for any Drawing corrections and/or other deficiencies. The statement box detailing that the entire delay from the date of abandonment to the date of filing the petition was unintentional must be selected.

#### (1) Petition Fee under 37 CFR 1.17(m) is attached

Applicant claims the following entity status

| Small |  |
|-------|--|
|-------|--|

(2) Issue fee and publication fee

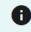

Issue fee and publication fee must accompany ePetition

~

Issue fee transmittal is attached.

#### (3) Drawing corrections and/or other deficiencies

- O Drawing corrections and/or other deficiencies are not required
- I certify, in accordance with 37 CFR 1.4(d)(4) that drawing corrections and/or other deficiencies have previously been filed on
- Drawing corrections and/or other deficiencies are attached

#### (4) Statement

The entire delay in filing the required reply from the due date for the required reply until the filing of a grantable petition under 37 CFR 1.137(a) was unintentional.

## The user must also provide an S-signature to continue.

NOTE: Where the petition under 37 CFR 1.137(a) is filed more than two years after the date the application became abandoned, the United States Patent and Trademark Office requires an additional explanation of the circumstances surrounding the delay that establishes the entire delay was unintentional. This requirement is in addition to the requirement to provide a statement that the entire delay was unintentional. See Clarification of the Practice for Requiring Additional Information in Petitions Filed in Patent Applications and Patents Based on Unintentional Delay, 85 FR 12222 (March 2, 2020). See MPEP 711.03(c)(II)(C)-(F) for additional guidance on the information required to establish that the entire delay was unintentional.

| ( | Certification                            |                             |                                    |                              |
|---|------------------------------------------|-----------------------------|------------------------------------|------------------------------|
|   | I certify, in accordance with 3          | 37 CFR 1.4(d)(4) that I am: |                                    |                              |
|   | An attorney or agent register            | ed to practice before the P | atent and Trademark Office, acting | in a representative capacity |
|   | Signature<br>/DA/<br>'/John Marina, VI/' | First name                  | Last name                          | Registration number          |

You are required to upload the Issue Fee Payment (PTO-85B) document. If you have to provide drawings or other documents, attach the documents and select the appropriate document description from the dropdown list (e.g., "Drawings").

## Upload documents

Add files that you wish to accompany your patent application submission. To add more files, use the file upload interaction or drag & drop them into the area below.

| The following documents need to be attached:<br>IFEE-Issue Fee Payment (PTO-85B) |                          |                                |
|----------------------------------------------------------------------------------|--------------------------|--------------------------------|
|                                                                                  |                          | Help with document description |
|                                                                                  |                          |                                |
|                                                                                  |                          |                                |
|                                                                                  | Drag and drop files here |                                |
|                                                                                  | or                       |                                |
|                                                                                  | 01                       |                                |
|                                                                                  | Browse files             |                                |
|                                                                                  |                          |                                |
|                                                                                  |                          |                                |
| ·                                                                                |                          | )                              |
|                                                                                  |                          | <b>N</b> 1 1 1 1 1             |
| Total documents uploaded: 2                                                      |                          | Download all documents         |

| <pre>petition-<br/>request.pdf (36<br/>KB / 2 pages)</pre> | ePetition Request Form      | Preview | : |
|------------------------------------------------------------|-----------------------------|---------|---|
| PTO<br>85B.pdf (261<br>KB / 2 pages)                       | Issue Fee Payment (PTO-85B) | Preview | I |

In order to continue you must successfully upload any necessary PDF document(s) without validation errors. To proceed to the next screen, click Continue.

On the Review & Submit screen, the information provided, files to be submitted and fees to be paid are displayed. To submit your ePetition submission, click the Submit & Pay button. The user will be taken to FPNG, since payment is required for this ePetition. Your fee payment must be successfully processed in order for you to receive the Petition Grant.

NOTE: Where the petition under 37 CFR 1.137(a) is filed more than two years after the date the application became abandoned, the United States Patent and Trademark Office requires an additional explanation of the circumstances surrounding the delay that establishes the entire delay was unintentional. This requirement is in addition to the requirement to provide a statement that the entire delay was unintentional. See Clarification of the Practice for Requiring Additional Information in Petitions Filed in Patent Applications and Patents Based on Unintentional Delay, 85 FR 12222 (March 2, 2020). See MPEP 711.03(c)(II)(C)-(F) for additional guidance on the information required to establish that the entire delay was unintentional.

| Total docu                           | ments uploaded: 2          |                          |                                                                               |                |                | Do          | wnload all documents |
|--------------------------------------|----------------------------|--------------------------|-------------------------------------------------------------------------------|----------------|----------------|-------------|----------------------|
| petition<br>request.po<br>KB / 2 pag | df (36                     | ePetition I              | Request Form                                                                  |                |                | Prev        | view :               |
| I PTO<br>85B.pdf<br>KB / 2 pag       |                            | Issue Fee                | Payment (PTO-85B)                                                             |                |                | Prev        | view :               |
| Payment D                            | Details                    |                          |                                                                               |                |                |             |                      |
| Fee code                             | Fee description            |                          |                                                                               | It             | tem price (\$) | Quantity    | Item total (\$)      |
| 2501                                 | UTILITY ISSUE FEE          |                          |                                                                               |                | \$480.00       | 1           | \$480.00             |
| 2453                                 | THE DELAYED PAYMEN         | NT OF THE FEE FOR IS     | APPLICATION FOR A PATEN<br>SUING EACH PATENT, OR FO<br>R IN ANY REEXAMINATION | OR THE         | \$840.00       | 1           | \$840.00             |
| Total fees                           | selected to pay            |                          |                                                                               |                |                |             | \$1,320.00           |
| Certification                        | n                          |                          |                                                                               |                |                |             |                      |
| I certify                            | ı, in accordance with 37 ( | CFR 1.4(d)(4) that I am: |                                                                               |                |                |             |                      |
| An atto                              | rney or agent registered   | to practice before the   | Patent and Trademark Office                                                   | e, acting in a | representative | e capacity  |                      |
| Signatu                              | ıre                        | First name               | Last name                                                                     |                | Regist         | tration num | ber                  |
| /DA/                                 |                            |                          |                                                                               |                |                |             |                      |
|                                      |                            |                          |                                                                               |                |                |             |                      |
| ancel subm                           | ission                     |                          |                                                                               | Back           | Save prog      | ress        | Submit & Pay         |

- 8. ePetition Filing Requirements: Petition for Revival of an Application based on Failure to Notify the Office of a Foreign or International Filing (37 CFR 1.137(f))
- The user must enter a valid US application number. •
- The US application cannot be in an abandoned status.

The petition must have a filing date more than 45 days past the foreign application filing • Patent Center ePetition Quick Start

date.

• A non-publication request must have been previously filed.

This ePetition requires the application number, the confirmation number, and the foreign filing date. You must certify your identity. To proceed to the next screen, click Continue.

## Web-based ePetition

Petition requesting revival based on failure to notify the Office of a foreign filing after submission of a non-publication request

| Application #          |  |
|------------------------|--|
| 99999999 or 99/999,999 |  |
|                        |  |
| Confirmation #         |  |
|                        |  |
| Foreign filing date    |  |
| MM/DD/YYYY             |  |

I certify, in accordance with 37 CRF 1.4(d)(4) that I am:

An attorney or agent registered to practice before the Patent and Trademark Office who has been given power of attorney in this application.

An attorney or agent registered to practice before the Patent and Trademark Office, acting in a representative capacity.

B

The ePetition Data screen displays the ePetition request. You must indicate the current entity status, confirm that the non-publication request was filed, and certify that the entire delay period from the date of foreign filing until the date of submitting the petition was unintentional.

# Petition requesting revival based on failure to notify the Office of a foreign filing after submission of a non-publication request

PURSUANT TO 37 CFR 1.137(f), APPLICANT HEREBY PETITIONS FOR REVIVAL OF THIS APPLICATION UNDER 37 CFR 1.137(a).

Applicant claims the following fee status

| Small |  |  |  |  |
|-------|--|--|--|--|
|-------|--|--|--|--|

#### Reply

Notice of Foreign or International Filing (35 U.S.C. 122(b)(2)(B)(iii) and 37 CFR 1.213(c)) Subsequent to the filing of the above-identified application, an application was filed in another country, or under a multinational international treaty (e.g., filed under the Patent Cooperation Treaty), that requires publication of applications eighteen months after the filing.

The filing date of the subsequently filed foreign or international application is:

~

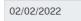

### Statement

- □ The non-publication request has been filed on
- The entire delay in filing the required notice of a foreign or international filing from the due date for the required notice until the filing of a grantable petition under 37 CFR 1.137(a) was unintentional.

Petitioner is reminded that a delay resulting from a deliberately chosen course of action or a change in circumstance is not an unintentional delay.

**NOTE:** Where the petition under 37 CFR 1.137 is filed more than two years after the required notice of a foreign or international filing was due, the United States Patent and Trademark Office requires an additional explanation of the circumstances surrounding the delay that establishes the entire delay was unintentional. This requirement is in addition to the requirement to provide a statement that the entire delay was unintentional. See *Clarification of the Practice for Requiring Additional Information in Petitions Filed in Patent Applications and Patents Based on Unintentional Delay, 85 FR 12222 (March 2, 2020).* See MPEP 711.03(c)(II)(C)-(F) for additional guidance on the information required to establish that the entire delay was unintentional.

In the last section of the screen you must provide your name and S-signature. Remember, required entry fields must be complete in order to continue with the submission. To proceed to the next screen, click Continue at the bottom of the page.

You are required to attach the *Rescind Nonpublication Request for Pre Grant Pub* document with this ePetition. Select the document description labeled "Rescind Nonpublication Request for Pre Grant Pub." Click "Upload & Validate" to include the document with your ePetition submission.

| Upload document (RESC Rescind Nonpublication Request for Pre Grant Pub) * |  |
|---------------------------------------------------------------------------|--|
|                                                                           |  |
| Drag and drop files here                                                  |  |
| or                                                                        |  |
| Browse files                                                              |  |
| Multi_corrected.pdf×                                                      |  |

In order to continue you must successfully upload the PDF document without validation errors.

| Total docu                           | ments uploaded: 2          |                                                                                                    |                 | Do       | wnload all documents |
|--------------------------------------|----------------------------|----------------------------------------------------------------------------------------------------|-----------------|----------|----------------------|
| Petition<br>request.po<br>KB / 2 pag | df (26                     | ePetition Request Form                                                                                               |                 | Prev     | view :               |
| Multi_corr<br>f (197 KB<br>pages)    | / 6                        | Rescind Nonpublication Request for Pre<br>Grant Publication                                                          |                 | Prev     | view :               |
| Payment D<br>Fee code                | Fee description            |                                                                                                    | Item price (\$) | Quantity | Item total (\$)      |
| 2453                                 | THE DELAYED PAYMENT OF THE | BANDONED APPLICATION FOR A PATENT, FOR<br>FEE FOR ISSUING EACH PATENT, OR FOR THE<br>TENT OWNER IN ANY REEXAMINATION | \$840.00        | 1        | \$840.00             |
| Total fees                           | selected to pay            |                                                                                                    |                 |          | \$840.00             |

The Review & Submit Screen displays the required fees, with the petition information provided as well as files to be submitted are displayed. To submit your ePetition submission, click the File ePetition & Pay button. The FPNG payment screen will display, since payment is required for this ePetition. Your fee payment must be successfully processed in order for you to receive the Petition Grant.

| Total fees selected to pa | у                                    |                                    | \$840.00                           |
|---------------------------|--------------------------------------|------------------------------------|------------------------------------|
| Certification             |                                      |                                    |                                    |
| l certify, in accordanc   | e with 37 CFR 1.4(d)(4) that I am:   |                                    |                                    |
| An attorney or agent r    | registered to practice before the Pa | atent and Trademark Office, acting | g in a representative capacity     |
| Signature                 | First name                           | Last name                          | Registration number                |
| /DA/                      |                                      |                                    |                                    |
|                           |                                      |                                    |                                    |
|                           |                                      |                                    |                                    |
| ncel submission           |                                      | Back                               | Save progress File ePetition & Pay |
|                           |                                      | Buck                               |                                    |

- 9. ePetition Filing Requirements: Petition for Revival of an Application for Continuity Purposes Only (37 CFR 1.137(a)) -
  - The user must enter a valid US application number.
  - The US application number cannot be a provisional application.
  - The US application number entered may not be an issued patent.
  - The Parent application must be in an abandoned status.
  - The Child application has to have been previously filed.

To start this ePetition, you must enter the application number, confirmation number, continuing application number, and optionally the continuing application filing date.

| <b>Web-based ePetition</b><br>Petition for Revival of an Application for Continuity Purposes Only (37 CFR 1.137(a))                                                                                                    |
|----------------------------------------------------------------------------------------------------|
| Application #<br>99999999 or 99/999,999                                                                                                    |
| Confirmation #                                                                                                    |
| Continuing Application #<br>99999999 or 99/999,999                                                                                                    |
| Continuing Application Filing date (optional)                                                                                                    |
| MM/DD/YYYY 🗖                                                                                                    |
| I certify, in accordance with 37 CRF 1.4(d)(4) that I am:<br>An attorney or agent registered to practice before the Patent and Trademark Office who has been given power of attorney in this application.<br>An attorney or agent registered to practice before the Patent and Trademark Office, acting in a representative capacity. |
|                                                                                                    |
| Back to home page Continue                                                                                                    |

On the ePetition Data screen, the continuing application number and continuing filing date provided on the Certification screen will be displayed for review purposes.

A fee entity status and an appropriate terminal disclaimer statement must be selected, as well as the statement concerning the period of unintentional delay must be checked in order to continue. Patent Center ePetition Quick Start 51

On the last section of the screen, you must provide your name and S-signature. It is required that each entry field be completed to continue with the submission. To proceed to the next screen, click Continue.

| Web-based ePetitio<br>Petition for Revival of an Ap                                                                        | <b>n</b><br>plication for Continuity Purposes Only                 | (37 CFR 1.137(a))   |                                                                                                    |  |
|----------------------------------------------------------------------------------------------------|--------------------------------------------------------------------|---------------------|----------------------------------------------------------------------------------------------------|--|
| -                                                                                                    | : 12/12/2001                                                       |                     |                                                                                                    |  |
| Application #                                                                                                    | <b>Application type</b><br>U.S. National Stage under 35<br>USC 371 | Filed by            | First named inventor<br>sdf asdf                                                                           |  |
| <b>Correspondence address</b><br>59 - Private PAIR<br>regular Associtated attorne<br>Cochinsss, ALABAMA 789<br>US          | -                                                                  |                     |                                                                                                    |  |
| Petit                                                                                                    | ion for Revival of an application fo                               | or Continuity Purpo | oses Only (37 CFR 1.137(a))                                                                                |  |
|                                                                                                    | ce. The date of abandonment is the day                             |                     | per reply to a notice or action by the United Stat<br>late of the period set for reply in the office notic |  |
| Note: A grantable petition r<br>1. Petition fee;<br>2. Reply and/or issue fee<br>3. Terminal disclaimer w<br>applications; |                                                                    |                     | ons filed before June 8, 1995; and for all design                                                          |  |
| (1) Petition Fee under 37 CFR                                                                                              | -                                                                  |                     |                                                                                                    |  |
| Applicant claims the follow                                                                                                | ing entity status                                                  |                     |                                                                                                    |  |
|                                                                                                    |                                                                    |                     |                                                                                                    |  |

| (2) Reply                                                                              |                                                                                                    |                                                                                                    |                                                                                                    |                                                                                     |                                  |
|----------------------------------------------------------------------------------------|----------------------------------------------------------------------------------------------------|----------------------------------------------------------------------------------------------------|----------------------------------------------------------------------------------------------------|-------------------------------------------------------------------------------------|----------------------------------|
| A reply in the form of a con                                                           | tinuing application with                                                                               | n serial number                                                                                                 | has been                                                                                                    | previously filed on                                                                 |                                  |
| Continuing Filing Date                                                                 | MM/DD/YYYY                                                                                             |                                                                                                    |                                                                                                    |                                                                                     |                                  |
| (3) Terminal disclaimer and f                                                          | ee                                                                                                    |                                                                                                    |                                                                                                    |                                                                                     |                                  |
| <ul> <li>Terminal disclaimer and</li> </ul>                                            | Fee are attached                                                                                       |                                                                                                    |                                                                                                    |                                                                                     |                                  |
| <ul> <li>Terminal disclaimer and</li> </ul>                                            | Fee are not required                                                                                   |                                                                                                    |                                                                                                    |                                                                                     |                                  |
| (4) Statement                                                                          | the required reply free                                                                                | a tha dua data far tha rar                                                                                      | uired reply until the filing o                                                                                                    | f a grantable patition und                                                          | 27.0ED                           |
| 1.137(a) was unintentiona                                                              |                                                                                                    |                                                                                                    | aned reply and the hing o                                                                                                    | a grantable petition unde                                                           | ST CFR                           |
| Petitioner is reminded th<br>"unintentional" delay wit                                 |                                                                                                    |                                                                                                    | ourse of action on the part                                                                                                    | of the applicant does not                                                           | become an                        |
| • the applicant does no                                                                | t consider the claims to                                                                               | be patentable over the re                                                                                       | eferences relied upon in an                                                                                                    | outstanding Office action                                                           | ;                                |
| <ul> <li>the applicant does no<br/>obtaining a patent;</li> </ul>                      | t consider the allowed o                                                                               | or patentable claims to be                                                                                      | of sufficient breadth or sc                                                                                                    | ope to justify the financial                                                        | expense o                        |
| • the applicant does no                                                                | t consider any patent to                                                                               | be of sufficient value to                                                                                       | justify the financial expens                                                                                                    | e of obtaining the patent;                                                          | or                               |
| <ul> <li>the applicant remains<br/>expenses.</li> </ul>                                | interested in eventuall                                                                                | y obtaining a patent, but s                                                                                     | simply seeks to defer pater                                                                                                    | nt fees and patent prosecu                                                          | tion                             |
| Petitioner is further remind<br>by:                                                    | led that an intentional d                                                                              | lelay resulting from a deli                                                                                     | berate course of action cho                                                                                                    | osen by the applicant is no                                                         | t affected                       |
| <ul> <li>the correctness of the<br/>seeking revival of the</li> </ul>                  |                                                                                                    | nt's representative's) deci                                                                                     | sion to abandon the applica                                                                                                    | ation or not to seek or pers                                                        | sist in                          |
| • the correctness or pro                                                               | opriety of a rejection, or                                                                             | other objection, requiren                                                                                       | nent, or decision by the Offi                                                                                                    | ice; or                                                                             |                                  |
| the discovery of new i<br>seek or persist in see                                       |                                                                                                    | e, or other change in circu                                                                                     | nstances subsequent to th                                                                                                    | e abandonment or decisio                                                            | n not to                         |
| tes Patent and Trademark<br>ire delay was unintentiona<br>ntentional. See Clarificatio | Coffice requires an ad<br>al. This requirement is<br>on of the Practice for F<br>y, 85 FR 12222 (March | ditional explanation of t<br>in addition to the require<br>Requiring Additional Info<br>2, 2020). See MPEP 711. | s after the date the applic<br>he circumstances surroun<br>ement to provide a statem<br>ormation in Petitions Filed<br>03(c)(II)(C)-(F) for addition | ding the delay that estab<br>ent that the entire delay<br>in Patent Applications ar | olishes the<br>was<br>nd Patents |
| tification                                                                             |                                                                                                    |                                                                                                    |                                                                                                    |                                                                                     |                                  |
| I certify, in accordance w                                                             | ith <u>37 CFR 1.4(d)(4)</u> tha                                                                        | at I am:                                                                                                    |                                                                                                    |                                                                                     |                                  |
| An attorney or agent regi<br>application                                               | stered to practice befo                                                                                | ore the Patent and Trade                                                                                        | mark Office who has been                                                                                                    | n given power of attorney                                                           | in this                          |
| Signature                                                                              | First name                                                                                             | La                                                                                                    | st name                                                                                                    | Registration numb                                                                   | er                               |
| '/John Marina, VI/'                                                                    |                                                                                                    | At                                                                                                    | torney                                                                                                    |                                                                                     |                                  |
|                                                                                        |                                                                                                    |                                                                                                    |                                                                                                    |                                                                                     |                                  |

If "Terminal Disclaimer and Fee included" option is selected, you must successfully upload the required documents without validation errors. \*Note not all requests require a Terminal Disclaimer be included. If not required, select the option for "Terminal Disclaimer and Fee not required"

|                                                                                                    | ed                       |                                 |
|----------------------------------------------------------------------------------------------------|--------------------------|---------------------------------|
|                                                                                                    |                          |                                 |
|                                                                                                    |                          | Help with document description  |
|                                                                                                    |                          |                                 |
|                                                                                                    |                          |                                 |
|                                                                                                    |                          |                                 |
|                                                                                                    | Drag and drop files here |                                 |
|                                                                                                    |                          |                                 |
|                                                                                                    | or                       |                                 |
|                                                                                                    | or<br>Browse files       |                                 |
|                                                                                                    |                          |                                 |
|                                                                                                    |                          |                                 |
| tal documents unloaded: 2                                                                                            |                          | Download all docum              |
|                                                                                                    | Browse files             |                                 |
| petition-<br>equest.pdf (33                                                                                          |                          | Download all docum<br>Preview : |
| petition-<br>equest.pdf (33                                                                                          | Browse files             |                                 |
| petition-<br>equest.pdf (33<br>B / 2 pages )                                                                         | Browse files             | Preview :                       |
| otal documents uploaded: 2<br>petition-<br>equest.pdf (33<br>(B / 2 pages)<br>priminalDisclsb00<br>(5a.pdf (168 KB / | Browse files             |                                 |

On the Review & Submit screen, the information provided as well as files to be submitted is displayed. To submit your ePetition submission, click the File ePetition & Pay button. The payment screen will display, since payment is required for this ePetition. Your fee payment must be successfully processed in order for you to receive the Petition Grant.

| Patent Center                                    |                                                                                                    | Patorica * Trouverse Ka *                                                                                            | Pees and payment + Contact os + MyGSPTO NOV |
|--------------------------------------------------|----------------------------------------------------------------------------------------------------|----------------------------------------------------------------------------------------------------|---------------------------------------------|
|                                                  | titions - Postgrant - Workbench - Manage - Search                                                                                                    |                                                                                                    | Patent Ce                                   |
|                                                  |                                                                                                    |                                                                                                    |                                             |
|                                                  | Web-based ePetition                                                                                                    |                                                                                                    |                                             |
|                                                  | Petition for Revival of an Application for Continuity Purposes Only (37 CFR 1.13                                                                                    | (7(a))                                                                                                    |                                             |
|                                                  |                                                                                                    |                                                                                                    |                                             |
|                                                  | 12/12/2001                                                                                                    |                                                                                                    |                                             |
|                                                  | IE IE EUT                                                                                                    |                                                                                                    |                                             |
|                                                  | Application # Application type Filed                                                                                                    |                                                                                                    |                                             |
|                                                  | U.S. National Stage under 35<br>USC 371                                                                                                    | sdf asdf                                                                                                    |                                             |
|                                                  | Correspondence address                                                                                                    |                                                                                                    |                                             |
|                                                  | 59 - Private PAIR                                                                                                    |                                                                                                    |                                             |
|                                                  | regular Associtated attorneys<br>Cochinsss, ALABAMA 78943                                                                                                    |                                                                                                    |                                             |
|                                                  | US                                                                                                    |                                                                                                    |                                             |
|                                                  |                                                                                                    |                                                                                                    |                                             |
|                                                  | Review & submit                                                                                                    |                                                                                                    |                                             |
|                                                  | Review all the information entered for your petition. If there are any errors in t                                                                                  | he data displayed, go back and edit the information before                                                           |                                             |
|                                                  | submitting to the USPTO.                                                                                                    |                                                                                                    |                                             |
|                                                  | (1) Petition fee under 37 CFR 1.17(m) is attached                                                                                                    |                                                                                                    |                                             |
|                                                  | Applicant claims the following entity status                                                                                                    |                                                                                                    |                                             |
|                                                  | Small                                                                                                    |                                                                                                    |                                             |
|                                                  |                                                                                                    |                                                                                                    |                                             |
|                                                  |                                                                                                    |                                                                                                    |                                             |
|                                                  | (2) Reply                                                                                                    |                                                                                                    |                                             |
|                                                  | A reply in the form of a continuing application with serial number 17/995,775                                                                                       | has been previously filed on 07/13/2023                                                                              |                                             |
|                                                  |                                                                                                    |                                                                                                    |                                             |
|                                                  | Statement                                                                                                    |                                                                                                    |                                             |
|                                                  | The entire delay in filing the required reply from the due date for the required<br>1.137(a) was unintentional.                                                     | reply until the filing of a grantable petition under 37 CFR                                                          |                                             |
|                                                  |                                                                                                    |                                                                                                    |                                             |
|                                                  | Petitioner is reminded that a delay resulting from a deliberately chosen cours<br>"unintentional" delay within the meaning of 37CFR 1.137 because:                  | e or action on the part of the applicant does not become an                                                          |                                             |
|                                                  |                                                                                                    |                                                                                                    |                                             |
|                                                  | the applicant does not consider the claims to be patentable over the refe                                                                                           | erences relied upon in an outstanding Office action;                                                                 |                                             |
|                                                  | the applicant does not consider the allowed or patentable claims to be or                                                                                           | f sufficient breadth or scope to justify the financial expense                                                       | of                                          |
|                                                  | obtaining a patent;                                                                                                    |                                                                                                    |                                             |
|                                                  | <ul> <li>the applicant does not consider any patent to be of sufficient value to just</li> </ul>                                                                    | stify the financial expense of obtaining the patent; or                                                              |                                             |
|                                                  | <ul> <li>the applicant remains interested in eventually obtaining a patent, but sin</li> </ul>                                                                      | nply seeks to defer patent fees and patent prosecution                                                               |                                             |
|                                                  | expenses.                                                                                                    |                                                                                                    |                                             |
|                                                  | Petitioner is further reminded that an intentional delay resulting from a delibe                                                                                    | vate course of action chosen by the applicant is not affected                                                        |                                             |
|                                                  | by:                                                                                                    | nate course of action chosen by the applicant is not affected                                                        | ^<br>                                       |
|                                                  | the correctness of the applicant's (or applicant's representative's) decisie                                                                                        | on to abandon the application or not to seek or persist in                                                           |                                             |
|                                                  | seeking revival of the application;                                                                                                    |                                                                                                    |                                             |
|                                                  | the correctness or propriety of a rejection, or other objection, requirement                                                                                        | nt, or decision by the Office; or                                                                                    |                                             |
|                                                  | the discovery of new information or evidence, or other change in circums                                                                                            | stances subsequent to the abandonment or decision not to                                                             |                                             |
|                                                  | seek or persist in seeking revival.                                                                                                    |                                                                                                    |                                             |
|                                                  | NOTE: Where the petition under 37 CFR 1.137(a) is filed more than two years a                                                                                       | the date the application became abandoned the United                                                                 |                                             |
|                                                  | States Patent and Trademark Office requires an additional explanation of the                                                                                        | circumstances surrounding the delay that establishes the                                                             | ·                                           |
|                                                  | entire delay was unintentional. This requirement is in addition to the requirem<br>unintentional. See Clarification of the Practice for Requiring Additional Inform | ent to provide a statement that the entire delay was<br>nation in Petitions Filed in Patent Applications and Patents |                                             |
|                                                  | Based on Unintentional Delay, 85 FR 12222 (March 2, 2020). See MPEP 711.03                                                                                          | (c)(II)(C)-(F) for additional guidance on the information                                                            |                                             |
|                                                  | required to establish that the entire delay was unintentional.                                                                                                    |                                                                                                    |                                             |
|                                                  | Total documents uploaded: 2                                                                                                    | Download all docum                                                                                                   | ents                                        |
|                                                  | petition-     ePetition Request Form                                                                                                    | Preview :                                                                                                    |                                             |
|                                                  | request.pdf (33<br>KB / 2 pages)                                                                                                    |                                                                                                    |                                             |
|                                                  |                                                                                                    |                                                                                                    |                                             |
|                                                  | Terminal Disclaimer Filed                                                                                                    | Preview                                                                                                    |                                             |
|                                                  | TerminalDisclsb00<br>25a.pdf (168 KB /                                                                                                    |                                                                                                    |                                             |
|                                                  | 2 pages)                                                                                                    |                                                                                                    |                                             |
|                                                  |                                                                                                    |                                                                                                    |                                             |
|                                                  | Payment Details                                                                                                    |                                                                                                    |                                             |
|                                                  | Fee code Fee description                                                                                                    | Item price (\$) Quantity Item total (                                                                                | 5)                                          |
|                                                  | 2453 PETITION FOR REVIVAL OF AN ABANDONED APPLICATION FOR                                                                                                    |                                                                                                    |                                             |
|                                                  | THE DELAYED PAYMENT OF THE FEE FOR ISSUING EACH PATE<br>DELAYED RESPONSE BY THE PATENT OWNER IN ANY REEXAM                                                          | NT, OR FOR THE                                                                                                    |                                             |
|                                                  | PROCEEDING                                                                                                    |                                                                                                    |                                             |
|                                                  | 2814 STATUTORY DISCLAIMER, INCLUDING TERMINAL DISCLAIMER                                                                                                    | \$170.00 1 \$170.0                                                                                                   | 0                                           |
|                                                  | Total fees selected to pay                                                                                                    | \$1,010.0                                                                                                    | 10                                          |
|                                                  | Certification                                                                                                    |                                                                                                    |                                             |
|                                                  |                                                                                                    |                                                                                                    |                                             |
|                                                  | I certify, in accordance with 37 CFR 1.4(d)(4) that I am:                                                                                                    |                                                                                                    |                                             |
|                                                  | An attorney or agent registered to practice before the Patent and Tradema<br>application                                                                            | ark onice who has been given power of attorney in this                                                               |                                             |
|                                                  | Signature First name Last                                                                                                    | name Registration number                                                                                             |                                             |
|                                                  | /IV Attor                                                                                                    | -                                                                                                    |                                             |
|                                                  | Attor                                                                                                    | ney                                                                                                    |                                             |
|                                                  |                                                                                                    |                                                                                                    |                                             |
|                                                  |                                                                                                    |                                                                                                    |                                             |
|                                                  | Cancel submission                                                                                                    | Back Save progress File ePetition & P                                                                                | ву                                          |
|                                                  |                                                                                                    |                                                                                                    |                                             |
|                                                  |                                                                                                    |                                                                                                    |                                             |
|                                                  |                                                                                                    |                                                                                                    |                                             |
|                                                  |                                                                                                    |                                                                                                    |                                             |
| Spto UNITED STATES<br>PATENT AND TRADEMARK OFFIC | E                                                                                                    |                                                                                                    |                                             |
| WSE BY TOPIC                                     | ABOUT THIS SITE USPT(                                                                                                    | D BACKGROUND                                                                                                    | FEDERAL GOVERNMENT                          |
| WSE BY TOPIC                                     |                                                                                                    |                                                                                                    | Regulations.gov C                           |
|                                                  |                                                                                                    |                                                                                                    |                                             |
| ning & Resources<br>ut the USPTO                 |                                                                                                    |                                                                                                    | USA.gov 🕼<br>Department of Commerce 🕼       |
| out the 05PTO                                    | Systems Status                                                                                                    |                                                                                                    | Strategy Targeting Organized Piracy         |
|                                                  |                                                                                                    |                                                                                                    |                                             |

- 10. ePetition Filing Requirements: Petition for Revival of an Abandoned Patent Application Abandoned Unintentionally (37 CFR 1.137(a)) (For Cases Abandoned After 1st Action and Prior to Notice of Allowance)
- The user must enter a valid US application number.
- The US application number cannot be a provisional, design, reexam, or plant
- The US application number entered may not be an issued patent.
- A Notice of Abandonment must have been mailed by the Office.
- The abandonment date must be less than 2 years
- After Final Rejection Amendments may not be filed
- The ePetition may not be filed if the application is after Notice of Allowance

To begin the following petition, select this type from the Petitions – Pending grouping, enter the application number, confirmation number, and then certify the user identity. To proceed to the next screen, click Continue.

| and Prior to Notice of Allowance)   |                                                                                                   |
|-------------------------------------|---------------------------------------------------------------------------------------------------|
| Application #                       |                                                                                                   |
| 99999999 or 99/999,999              |                                                                                                   |
| Confirmation #                      |                                                                                                   |
|                                     |                                                                                                   |
| I certify, in accordance with 37 CR |                                                                                                   |
| application.                        | d to practice before the Patent and Trademark Office who has been given power of attorney in this |
| O An attorney or agent registere    | d to practice before the Patent and Trademark Office, acting in a representative capacity.        |
|                                     |                                                                                                   |
|                                     |                                                                                                   |

After proceeding to the ePetition Request screen, the revival type and the information provided on the Certification screen will be displayed for review purposes, but cannot be changed. If you need to change the application number, petition type, or petition filer type, please click on the Cancel button to restart the

Patent Center ePetition Quick Start

petition.

The user must indicate the fee entity status and make sure the appropriate statement must be selected for the Reply. If selecting micro entity as the current entity status, you must certify if the application falls under the option for either Gross Income Basis or Institution of Higher Education Basis.

| PETITION FOR REVIVAL OF AN ABANDONED PATENT APPLICATION ABANDONED UNINTENTIONALLY (37 CFR<br>1.137(a)) (FOR CASES ABANDONED AFTER 1ST ACTION AND PRIOR TO NOTICE OF ALLOWANCE)                                                                                                    |
|----------------------------------------------------------------------------------------------------|
| Electronic petition                                                                                                    |
| The above-identified application became abandoned for failure to file a timely and proper reply to a notice or action by the United States<br>Patent and Trademark Office. The date of abandonment is the day after the expiration date of the period set for reply in the office notice or<br>action plus any extensions of time actually obtained. |
| APPLICANT HEREBY PETITIONS FOR REVIVAL OF THIS APPLICATION<br>NOTE: A grantable petition requires all the below information                                                                                                    |
| (1) Petition Fee under 37 CFR 1.17(m) is attached                                                                                                    |
| Applicant claims the following entity status                                                                                                    |
| Small   Small  Regular undiscounted  Micro-Institution of higher education basis  Micro-Gross income basis                                                                                                    |

The statement box detailing that the entire delay from the date of abandonment to the date of filing the petition was unintentional must be selected. The user must also provide an S-signature to continue

Note: Patent Center will automatically display whether a non-final rejection or final rejection has been issued.

Application Data screen based on a Reply to a Final Rejection:

(2) Final Rejection Reply

A final rejection has been issued in this application. The following reply is permitted in the electronic format.

○ Request for Continued Examination

○ Notice of Appeal

(3) Terminal disclaimer is not required since the electronic petition format does not support design applications and applications filed before June 8, 1995. Please file using an alternative petition format for review by Office of Petitions

#### (4) Statement

The entire delay in filing the required reply from the due date for the required reply until the filing of a grantable petition under 37 CFR 1.137(a) was unintentional.

Petitioner is reminded that a delay resulting from a deliberately chosen course of action on the part of the applicant does not become an "unintentional" delay within the meaning of 37 CFR 1.137 because:

- the applicant does not consider the claims to be patentable over the references relied upon in an outstanding Office action;
- the applicant does not consider the allowed or patentable claims to be of sufficient breadth or scope to justify the financial expense of obtaining a patent;
- the applicant does not consider any patent to be of sufficient value to justify the financial expense of obtaining the patent; or
- the applicant remains interested in eventually obtaining a patent, but simply seeks to defer patent fees and patent prosecution expenses.

Petitioner is further reminded that an intentional delay resulting from a deliberate course of action chosen by the applicant is not affected by:

- the correctness of the applicant's (or applicant's representative's) decision to abandon the application or not to seek or persist in seeking revival of the application;
- the correctness or propriety of a rejection, or other objection, requirement, or decision by the Office; or
- the discovery of new information or evidence, or other change in circumstances subsequent to the abandonment or decision not to seek or persist in seeking revival.

NOTE: Where the petition under 37 CFR 1.137(a) is filed more than two years after the date the application became abandoned, the United States Patent and Trademark Office requires an additional explanation of the circumstances surrounding the delay that establishes the entire delay was unintentional. This requirement is in addition to the requirement to provide a statement that the entire delay was unintentional. See Clarification of the Practice for Requiring Additional Information in Petitions Filed in Patent Applications and Patents Based on Unintentional Delay, 85 FR 12222 (March 2, 2020). See MPEP 711.03(c)(II)(C)-(F) for additional guidance on the information required to establish that the entire delay was unintentional.

| -                                    | th 37 CFR 1.4(d)(4) that I am:<br>stered to practice before the Pa | atent and Trademark Office who ha | as been given power of attorney in this |
|--------------------------------------|--------------------------------------------------------------------|-----------------------------------|-----------------------------------------|
| Signature<br><br>'/John Marina, VI/' | First name                                                         | Last name<br>Attorney             | Registration number                     |
| ncel submission                      |                                                                    |                                   | Save progress Continue                  |

Note: The Attach Documents screen will only be displayed if the selection for documents and fees are going to be attached (e.g., RCE Request, Submission and Fee are attached) Patent Center ePetition Quick Start

On the Attached Documents screen, the required documents that need to be attached will be displayed with the document description that needs to be chosen. -Example of a Notice of Appeal reply: -

| The following documents need to be att<br>N/AP - Notice of Appeal Filed | ached:   |                 |                          |
|-------------------------------------------------------------------------|----------|-----------------|--------------------------|
|                                                                         |          |                 | Help with document descr |
|                                                                         |          |                 |                          |
|                                                                         |          | 6               |                          |
|                                                                         | Drag and | drop files here |                          |
|                                                                         |          | or              |                          |
|                                                                         | Bro      | wse files       |                          |

In order to continue, you must successfully upload the necessary PDF document(s) without validation errors.

On the Review & Submit screen, the information provided as well as files to be submitted are displayed. This is a read only page. To make any changes you must go back to the Application Data screen by selecting the appropriate option at the top of the screen. To submit your ePetition submission, click the Submit & Pay button. The payment screen will display, since payment is required for this ePetition. Your fee payment must be successfully processed in order for you to receive the Petition Grant.

#### **Review & submit**

Review all the information entered for your petition. If there are any errors in the data displayed, go back and edit the information before submitting to the USPTO.

#### Application Data

The above-identified application became abandoned for failure to file a timely and proper reply to a notice or action by the United States Patent and Trademark Office. The date of abandonment is the day after the expiration date of the period set for reply in the office notice or action plus any extensions of time actually obtained.

APPLICANT HEREBY PETITIONS FOR REVIVAL OF THIS APPLICATION

(1) Petition fee under 37 CFR 1.17(m) is attached

Applicant claims the following entity status Small

#### (2) Reply

A final rejection has been issued in this application. The following reply is permitted in the electronic format,

#### Notice of Appeal - Notice of Appeal and Fee are attached

(3) Terminal disclaimer is not required since the electronic petition format does not support design applications and applications filed before June 8, 1995. Please file using an alternative petition format for review by Office of Petitions

#### Statement

The entire delay in filing the required reply from the due date for the required reply until the filing of a grantable petition under 37 CFR 1.137(a) was unintentional.

Petitioner is reminded that a delay resulting from a deliberately chosen course of action on the part of the applicant does not become an "unintentional" delay within the meaning of 37CFR 1.137 because:

- the applicant does not consider the claims to be patentable over the references relied upon in an outstanding Office action;
- the applicant does not consider the allowed or patentable claims to be of sufficient breadth or scope to justify the financial expense of obtaining a patent
- the applicant does not consider any patent to be of sufficient value to justify the financial expense of obtaining the patent; or
- the applicant remains interested in eventually obtaining a patent, but simply seeks to defer patent fees and patent prosecution

Petitioner is further reminded that an intentional delay resulting from a deliberate course of action chosen by the applicant is not affected by:

- the correctness of the applicant's (or applicant's representative's) decision to abandon the application or not to seek or persist in seeking revival of the application;
- · the correctness or propriety of a rejection, or other objection, requirement, or decision by the Office; or
- the discovery of new information or evidence, or other change in circumstances subsequent to the abandonment or decision not to seek or persist in seeking revival.

NOTE: Where the petition under 37 CFR 1.137(a) is filed more than two years after the date the application became abandoned, the United States Patent and Trademark Office requires an additional explanation of the circumstances surrounding the delay that establishes the entire delay was unintentional. This requirement is in addition to the requirement to provide a statement that the entire delay was unintentional. See Clarification of the Practice for Requiring Additional Information in Petitions Filed in Patent Applications and Patents Based on Unintentional Delay, 85 FR 12222 (March 2, 2020). See MPEP 711.03(c)(II)(C)-(F) for additional guidance on the information required to establish that the entire delay was unintentional.

|             | uments uploaded: 2                                                         |                      |                                                                         |                   | Do           | wnload all documen |
|-------------|----------------------------------------------------------------------------|----------------------|-------------------------------------------------------------------------|-------------------|--------------|--------------------|
| 🛡 petitio   | n-request.pdf (34 KB / 2 pag                                               | es) ePetition Reques | st Form                                                                 |                   | Prev         | iew :              |
| 🗷 Test_A    | Abstract.pdf (10 KB / 1 page )                                             | Notice of Appeal     | Filed                                                                   |                   | Prev         | iew i              |
| ayment I    | Details                                                                    |                      |                                                                         |                   |              |                    |
| Fee code    | Fee description                                                            |                      |                                                                         | Item price (\$)   | Quantity     | Item total (\$)    |
| 2453        |                                                                            | THE FEE FOR ISSUING  | CATION FOR A PATENT, FOR<br>EACH PATENT, OR FOR THE<br>NY REEXAMINATION | \$840.00          | 1            | \$840.00           |
| 2401        | NOTICE OF APPEAL                                                           |                      |                                                                         | \$336.00          | 1            | \$336.00           |
| Total fees  | s selected to pay                                                          |                      |                                                                         |                   |              | \$1,176.00         |
| ertificatio | 'n                                                                         |                      |                                                                         |                   |              |                    |
|             | y, in accordance with 37 CFR 1<br>prney or agent registered to pr<br>ation |                      | and Trademark Office who ha                                             | s been given powe | r of attorne | y in this          |
| Signat      | ure Fir                                                                    | st name              | Last name                                                               | Regis             | tration num  | ber                |
| /॥/         |                                                                            |                      | Attorney                                                                |                   |              |                    |

If you have any questions or concerns regarding filing in Patent center, please contact the Patent EBC Monday - Friday, from 6:00 a.m. to 12 Midnight Eastern Time, by email ebc@uspto.gov or Patent Center ePetition Quick Start 60

telephone 866-217-9197.

- 11. ePetition Filing Requirements: Petition to Correct Assignee After Payment of Issue Fee (37 CFR 3.81(b))
- The user must enter a valid US application number.
- The US application number cannot be a provisional or plant
- The US application must be in an allowed status
- The Issue fee must have been paid

To begin the following petition, enter in the application number, confirmation number, and then certify the user identity. If the power of attorney radio button is selected, the system will validate that the registration number of the attorney. To proceed to the next screen, click Continue.

| Web-based ePetition                                                                                                    |
|----------------------------------------------------------------------------------------------------|
| Petition to Correct Assignee After Payment of Issue Fee (37 CFR 3.81(b))                                                                       |
|                                                                                                    |
| Application #                                                                                                    |
| 99999999 or 99/999,999                                                                                                    |
|                                                                                                    |
| Confirmation #                                                                                                    |
|                                                                                                    |
|                                                                                                    |
| I certify, in accordance with 37 CRF 1.4(d)(4) that I am:                                                                                      |
| O An attorney or agent registered to practice before the Patent and Trademark Office who has been given power of attorney in this application. |
| O An attorney or agent registered to practice before the Patent and Trademark Office, acting in a representative capacity.                     |
|                                                                                                    |
|                                                                                                    |
|                                                                                                    |
| Back to home page Continue                                                                                                    |

Note: Information entered on the Certification screen cannot be edited on subsequent screens. Please review the application number, confirmation number, and attorney selection carefully before continuing. If you need to make a change to the data entered on the Certification screen after you have proceeded to later screens, please click the Cancel button at the bottom of page to restart the request.

In the Correction of Assignee section, enter both the assignment information currently listed

Patent Center ePetition Quick Start

and the correct assignment information into their respective boxes. You may enter up to 240 characters in each text box.

The certification statement box detailing that the assignment was submitted for recordation as set forth in 37 CFR 3.11 before issuance of the patent and the statement that the Request for Certificate of Correction is being filed with the submission must be both selected in order to proceed.

The user must also provide the entity status, S-signature, and name to continue. Select Continue to proceed. This will generate the ePetition form and Request for Certificate of Correction

## Petition to Correct Assignee After Payment of Issue Fee (37 CFR 3.81(b))

Electronic petition

Pursuant to 37 CFR 3.81(b), applicant hereby request that the listed assignee with respect to U.S. Patent Number 9907237 be corrected to accurately reflect the name of the assignee of the above-identified patent by way of a Certificate of Correction.

#### APPLICANT HEREBY PETITIONS FOR CORRECTION OF THIS APPLICATION.

~

| Assignment | : in | formation | currently | listed | as |
|------------|------|-----------|-----------|--------|----|
|------------|------|-----------|-----------|--------|----|

Enter currently listed assignment information

Change assignment information to the following Testing Three Enter correct assignment information as it is listed in the assignment that was submitted for

recordation as set forth in 37 CFR § 3.11 before issuance of the patent (e.g., ABC Corporation)

#### Statement

Test 1

(e.g., ABC)

- I certify, in accordance with 37 CFR 1.4(d)(4), that the assignment was submitted for recordation as set forth in 37 CFR 3.11 before issuance of the patent.
- As required by 37 CFR 3.81, a Request for a Certificate of Correction is being filed herewith, along with the fee set forth in 37 CFR 1.20(a).

Applicant claims the following entity status

| Certification |  |
|---------------|--|
|---------------|--|

**Cancel submission** 

| I certify, in accordance with 37 CFR 1.4(d)(4) that I am:                                                               |            |           |                     |  |
|----------------------------------------------------------------------------------------------------|------------|-----------|---------------------|--|
| An attorney or agent registered to practice before the Patent and Trademark Office, acting in a representative capacity |            |           |                     |  |
| Signature<br>//DA/<br>/John Marina, VI/'                                                                                | First name | Last name | Registration number |  |
|                                                                                                    |            |           |                     |  |

Continue

Save progress

The Review and submit page displays, the information provided, files to be submitted is displayed. To submit your ePetition submission, click the File ePetition & Pay button. The FPNG payment screen will display, since payment is required for this ePetition. Your fee payment must be successfully processed in order for you to receive the Petition.

## **Review & submit**

Review all the information entered for your petition. If there are any errors in the data displayed, go back and edit the information before submitting to the USPTO.

Assignment information currently listed as Test 1

Change assignment information to the following Testing Three

Applicant claims the following entity status Small

#### Statement

I certify, in accordance with 37 CFR 1.4(d)(4), that the assignment was submitted for recordation as set forth in 37 CFR 3.11 before issuance of the patent.

As required by 37 CFR 3.81, a Request for a Certificate of Correction is being filed herewith, along with the fee set forth in 37 CFR 1.20(a).
Total documents uploaded: 2
Download all documents

| petition-<br>request.pdf (28<br>KB / 2 pages) | ePetition Request Form                | Preview | : |
|-----------------------------------------------|---------------------------------------|---------|---|
| CertificateOfCorre<br>ction.pdf (24 KB /      | Request for Certificate of Correction | Preview | : |

## Payment Details

1 page )

| Fee code      | Fee description                  | Item price (\$) | Quantity | ltem total (\$) |
|---------------|----------------------------------|-----------------|----------|-----------------|
| 2808          | OTHER PUBLICATION PROCESSING FEE | \$140.00        | 1        | \$140.00        |
| 2811          | CERTIFICATE OF CORRECTION        | \$160.00        | 1        | \$160.00        |
| Total fees se | elected to pay                   |                 |          | \$300.00        |

Certification

|           |                 | ce with 37 CFR 1.4(d)(4) that I am:<br>registered to practice before the Pat | tent and Trademark Office, actin | g in a representative capacity     |
|-----------|-----------------|------------------------------------------------------------------------------|----------------------------------|------------------------------------|
|           | Signature       | First name                                                                   | Last name                        | Registration number                |
|           | /DA/            |                                                                              |                                  |                                    |
|           |                 |                                                                              |                                  |                                    |
| <u>Ca</u> | ncel submission |                                                                              | Back                             | Save progress File ePetition & Pay |

If you have any questions or concerns regarding filing in Patent Center, please contact the Patent EBC Monday - Friday, from 6:00 a.m. to 12 Midnight Eastern Time, by email ebc@uspto.gov or telephone 866-217-9197.

- 12. ePetition Filing Requirements: Petition to Accept Unintentional Delayed Payment of Maintenance Fee (37 CFR 1.378(b))
  - The user must enter a valid US application and patent number.
  - The US patent must be in an expired status.
  - The US patent must be expired for less than two years; otherwise the Petitioner must file the petition by mail.

To begin the following petition, select this type from the Petitions for Revival grouping, enter the application number, patent number, and then certify the user identity. To proceed to the next screen, click Continue.

| Petition to Accept Unintentional Delay            | ed Payment of Maintenance Fee (37 CFR 1.378(b))                                             |
|---------------------------------------------------|---------------------------------------------------------------------------------------------|
| Application #                                     |                                                                                             |
| 9999999 or 99/999,999                             |                                                                                             |
| Patent #                                          |                                                                                             |
| 9,999,999; 9999999                                |                                                                                             |
| certify, in accordance with 37 CRF 1.4(           | d)(4) that I am:                                                                            |
| An attorney or agent registered to p application. | ractice before the Patent and Trademark Office who has been given power of attorney in this |
| An attorney or agent registered to p              | ractice before the Patent and Trademark Office, acting in a representative capacity.        |

The user must indicate the maintenance fee window and the current entity status. If selecting micro entity as the current entity status, you must certify if the application falls under the option for either Gross Income Basis or Institution of Higher Education Basis. The statement

Patent Center ePetition Quick Start

box detailing that the entire delay from the date of abandonment to the date of filing the petition was unintentional must be selected. The user must also provide an S- signature to continue

| PETITION TO ACCE                                                                                        | PT UNINTENTIONAL D                                                                                                    | ELAYED PAYMENT OF MAINT                                                                                                | ENANCE FEE (37 CFR 1.378(b))                                                                                                    |
|----------------------------------------------------------------------------------------------------|----------------------------------------------------------------------------------------------------|----------------------------------------------------------------------------------------------------|----------------------------------------------------------------------------------------------------|
| Maintenance fee<br>3.5 year                                                                             |                                                                                                    |                                                                                                    |                                                                                                    |
| Applicant claims the following of Small Small Regular undiscounted                                      | entity status                                                                                                    |                                                                                                    |                                                                                                    |
| Micro-Institution of higher ed<br>Micro-Gross income basis                                              | 3                                                                                                    | tent was unintentional.                                                                                                |                                                                                                    |
| <ul> <li>Petitioner is reminded tha<br/>unintentional delay.</li> </ul>                                 | t a delay resulting from a d                                                                                             | eliberately chosen course of action o                                                                                  | r a change in circumstance is not an                                                                                                    |
| payment of the maintenar<br>the maintenance fee was<br>the maintenance fee was                          | nce fee was unintentional ur<br>not timely paid until payme<br>unintentional would not be                                | nless the entire delay was unintention<br>nt of the maintenance fee. For exam<br>proper when the patentee becomes a    | nould not make a statement that the delay in<br>nal, including the period from discovery that<br>ple, a statement that the delay in payment of<br>aware of an unintentional failure to timely<br>of the patent under <u>37 CFR 1.378</u> . See MPEP |
| maintenance fee, the United Sta<br>delay that establishes the entire<br>entire delay was unintentional. | ates Patent and Trademark<br>e delay was unintentional. T<br>See Clarification of the Prac<br>onal Delay, 85 FR 12222 (M | his requirement is in addition to the<br>ctice for Requiring Additional Inform<br>arch 2, 2020). See MPEP 711.03(c)(II | atent expired for nonpayment of the<br>ation of the circumstances surrounding the<br>requirement to provide a statement that the<br>ation in Petitions Filed in Patent Applications<br>I)(C)-(F) for additional guidance on the                     |
| Certification                                                                                           |                                                                                                    |                                                                                                    |                                                                                                    |
| I certify, in accordance with<br>An attorney or agent registe<br>application                            |                                                                                                    | Patent and Trademark Office who ha                                                                                     | s been given power of attorney in this                                                                                                    |
| Signature<br>//John Marina, VI/'                                                                        | First name<br>MJ<br>다                                                                                                    | Last name<br>Attorney                                                                                                  | Registration number<br>34570                                                                                                    |

On the Review & Submit screen, the information provided as well as files to be submitted is displayed. To submit your ePetition submission, click the Submit & Pay button. The payment screen will display, since payment is required for this ePetition. Your fee payment must be successfully processed in order for you to receive the Petition Grant.

Patent Center ePetition Quick Start

Continue

Save progress

#### **Review & submit**

Review all the information entered for your petition. If there are any errors in the data displayed, go back and edit the information before submitting to the USPTO.

Maintenance fee 3.5 year

## Applicant claims the following entity status

Small

#### Statement

The delay in payment of the maintenance fee for this patent was unintentional.

- Petitioner(s) is reminded that a delay resulting from a deliberately chosen course of action or a change in circumstance is not an unintentional delay.
- Petitioner(s) is further reminded that a person seeking reinstatement of an expired patent should not make a statement that the delay in payment of the maintenance fee was unintentional unless the entire delay was unintentional, including the period from discovery that the maintenance fee was not timely paid until payment of the maintenance fee. For example, a statement that the delay in payment of the maintenance fee was unintentional would not be proper when the patentee becomes aware of an unintentional failure to timely pay the maintenance fee and then intentionally delays filing a petition for reinstatement of the patent under 37 CFR 1.378. See MPEP 2590.

NOTE: Where the petition under 37 CFR 1.378 is filed more than two years after the date the patent expired for nonpayment of the maintenance fee, the United States Patent and Trademark Office requires an additional explanation of the circumstances surrounding the delay that establishes the entire delay was unintentional. This requirement is in addition to the requirement to provide a statement that the entire delay was unintentional. See Clarification of the Practice for Requiring Additional Information in Petitions Filed in Patent Applications and Patents Based on Unintentional Delay, 85 FR 12222 (March 2, 2020). See MPEP 711.03(c)(II)(C)-(F) for additional guidance on the information required to establish that the entire delay was unintentional.

| Fotal documents uploaded: 1 |                                                 |                         |                 |               |                     | Download all documents |                 |  |
|-----------------------------|-------------------------------------------------|-------------------------|-----------------|---------------|---------------------|------------------------|-----------------|--|
| 🕮 petitior                  | n-request.pdf (30 KB / 2 pages )                | ePetition Request For   | m               |               |                     | Prev                   | view :          |  |
| Payment D                   | Details                                         |                         |                 |               |                     |                        |                 |  |
| Fee code                    | Fee description                                 |                         |                 | lte           | em price (\$)       | Quantity               | ltem total (\$) |  |
| 2551                        | MAINTENANCE FEE DUE AT 3.5 Y                    | EARS                    |                 |               | \$800.00            | 1                      | \$800.00        |  |
| 2558                        | PETITION FOR THE DELAYED PAY<br>PATENT IN FORCE | MENT OF THE FEE FOR     | MAINTAINING A   | Ą             | \$840.00            | 1                      | \$840.00        |  |
| Total fees                  | selected to pay                                 |                         |                 |               |                     |                        | \$1,640.00      |  |
| ertification                | ı                                               |                         |                 |               |                     |                        |                 |  |
| I certify                   | , in accordance with 37 CFR 1.4(d)(4            | 4) that I am:           |                 |               |                     |                        |                 |  |
| An atto<br>applica          | rney or agent registered to practice<br>tion    | before the Patent and T | rademark Office | e who has bee | n given powe        | er of attorne          | ey in this      |  |
| Signatu                     | ire First nar                                   | ne                      | Last name       |               | Registration number |                        |                 |  |
| /11/                        |                                                 |                         | Attorney        |               |                     |                        |                 |  |
|                             |                                                 |                         |                 |               |                     |                        |                 |  |
| ncel submi                  | ission                                          |                         |                 | Back          | Save prog           | ress                   | Submit & Pay    |  |

If you have any questions or concerns regarding filing in Patent Center, please contact the Patent EBC Monday - Friday, from 6:00 a.m. to 12 Midnight Eastern Time, by email ebc@uspto.gov or telephone 866-217-9197.